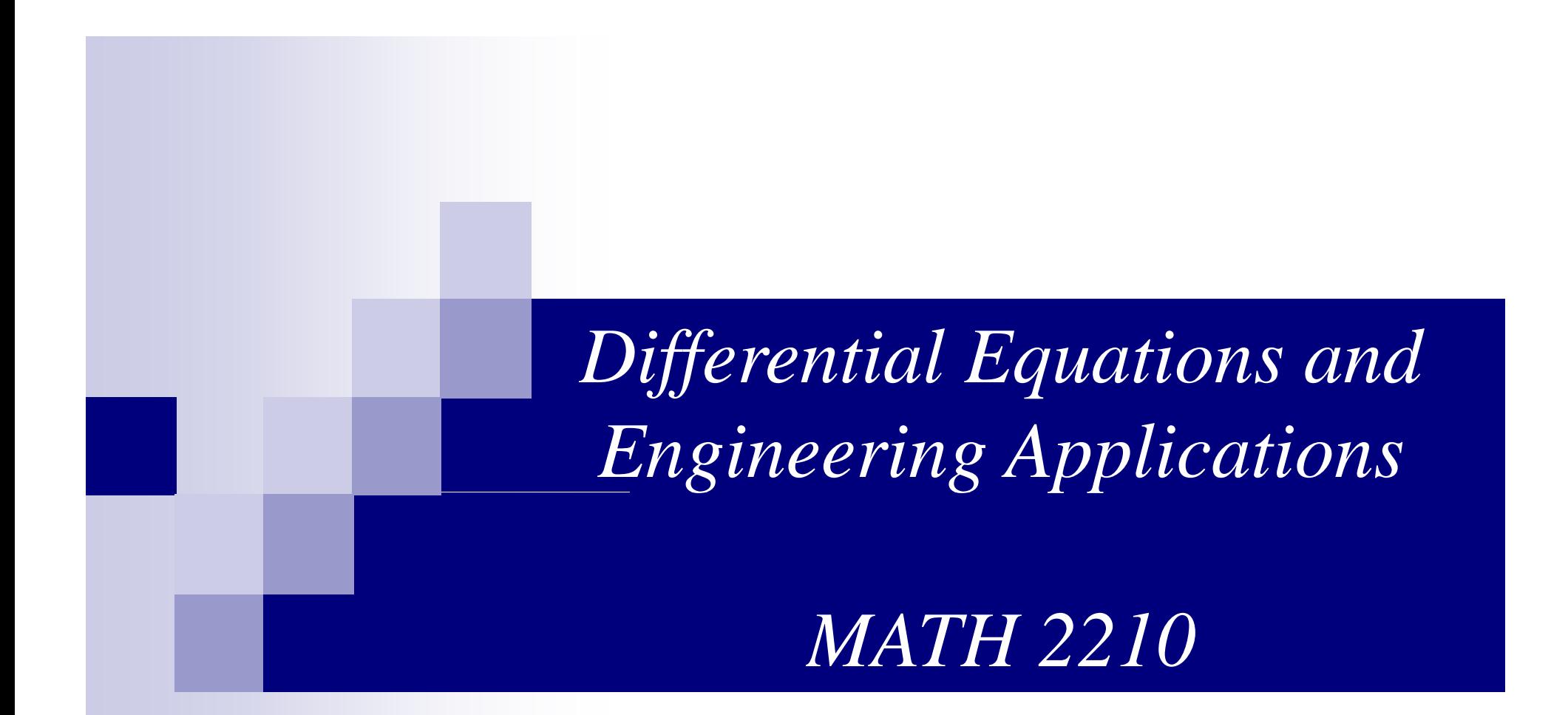

# **Applications of Laplace Transform**

#### **Introduction to Laplace Transform ( 1 / 3 )**

■ For any function f(t), its Laplace Transform is given **as:**

$$
F(s) = \int_{0}^{\infty} e^{-st} f(t) dt
$$

- $\blacksquare$  f(t) is said to be in time-domain, where the independent variable, time t is a real quantity
- $\blacksquare$  F(s) [Laplace Transform of f(t)] is said to be in sdomain, where independent variable, s is a complex quantity

### **Introduction to Laplace Transform ( 2 / 3 )**

■ Laplace Transform is a mathematical tool, which **helps in analyzing the system of interest.**

**It takes us from Time-Domain description of system (represented by Differential Equations) to a s-Domain description (represented by algebraic equations in variable "s").**

<u>lt is relatively easy to solve algebraic equation, </u> **rather than the differential equations.**

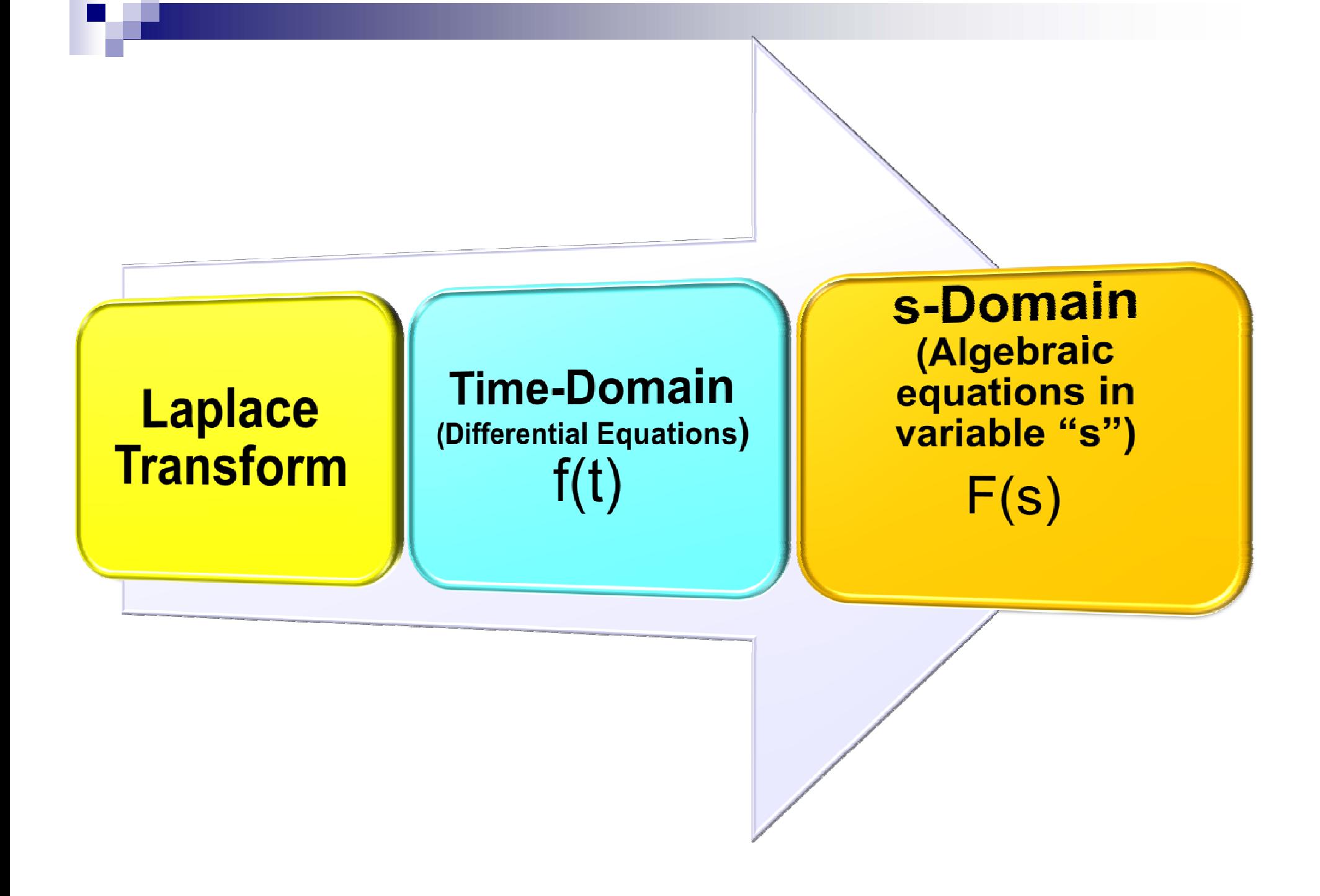

#### **Introduction to Laplace Transform ( 3 / 3 )**

- **Solution of algebraic equations in "s", with zero**  <u>initial conditions, gives Transfer Function of the </u> **system.**
	- $\Box$  **Transfer Function = Ratio of the Laplace Transform of the output to the Laplace Transform of input, when the initial conditions are zero.**
	- **Once we know the transfer function of a system, we can easily evaluate the response of the system for any input signal.**
	- $\Box$ □ The roots of denominator of the transfer function (called **as Poles of the system) determine the stability of system.**
	- **System is STABLE if all poles have –ve real part.**

## **Properties of Laplace Transform**

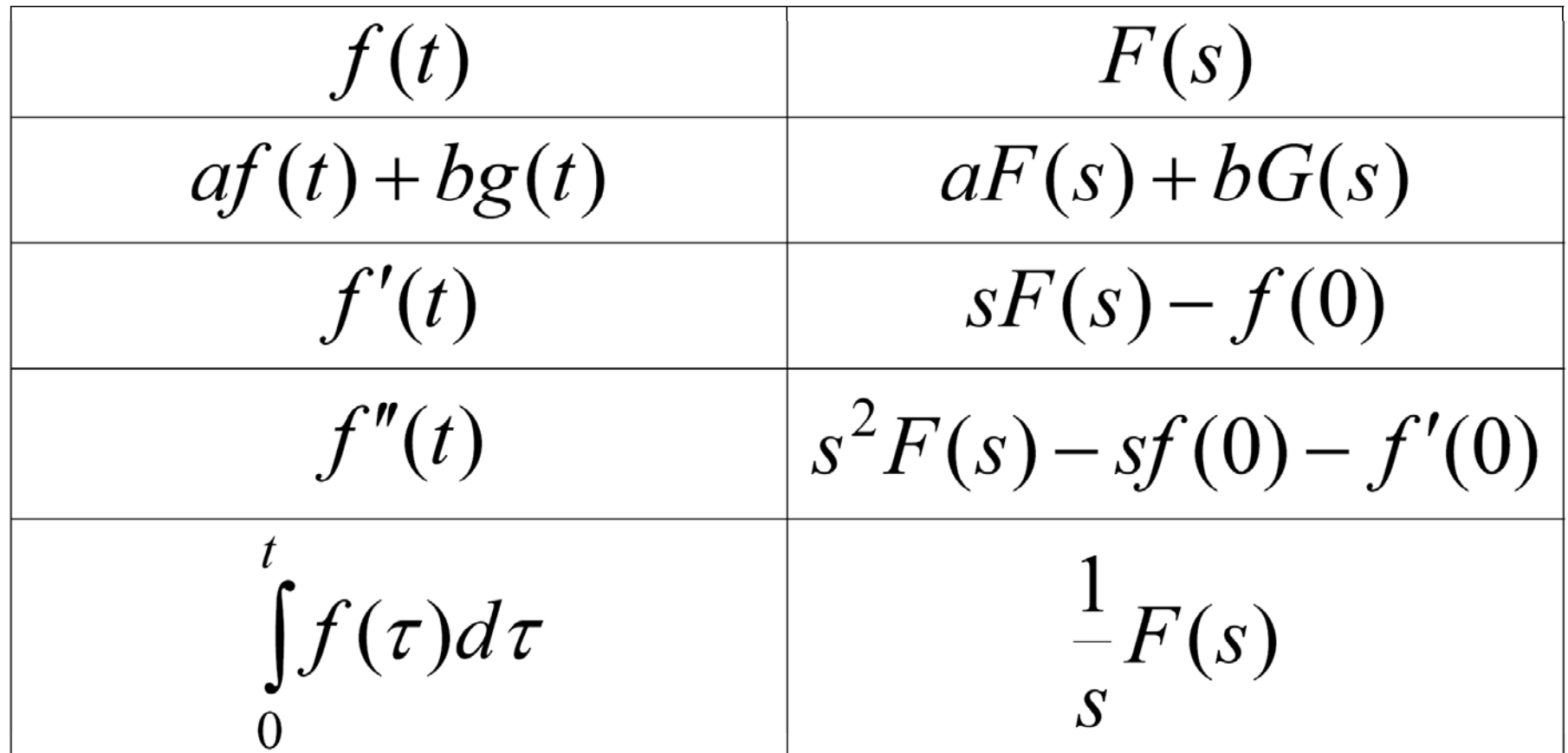

## **Properties of Laplace Transform**

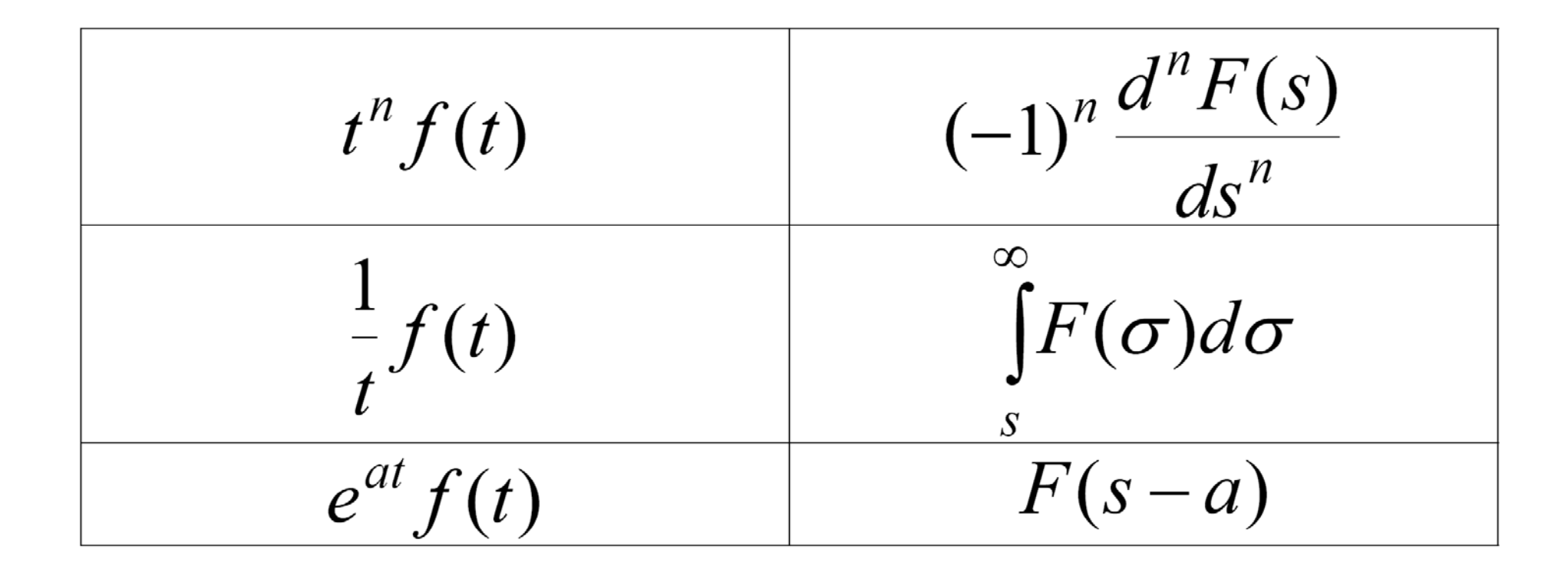

#### **Some Useful Laplace Transform Pairs**

**7**

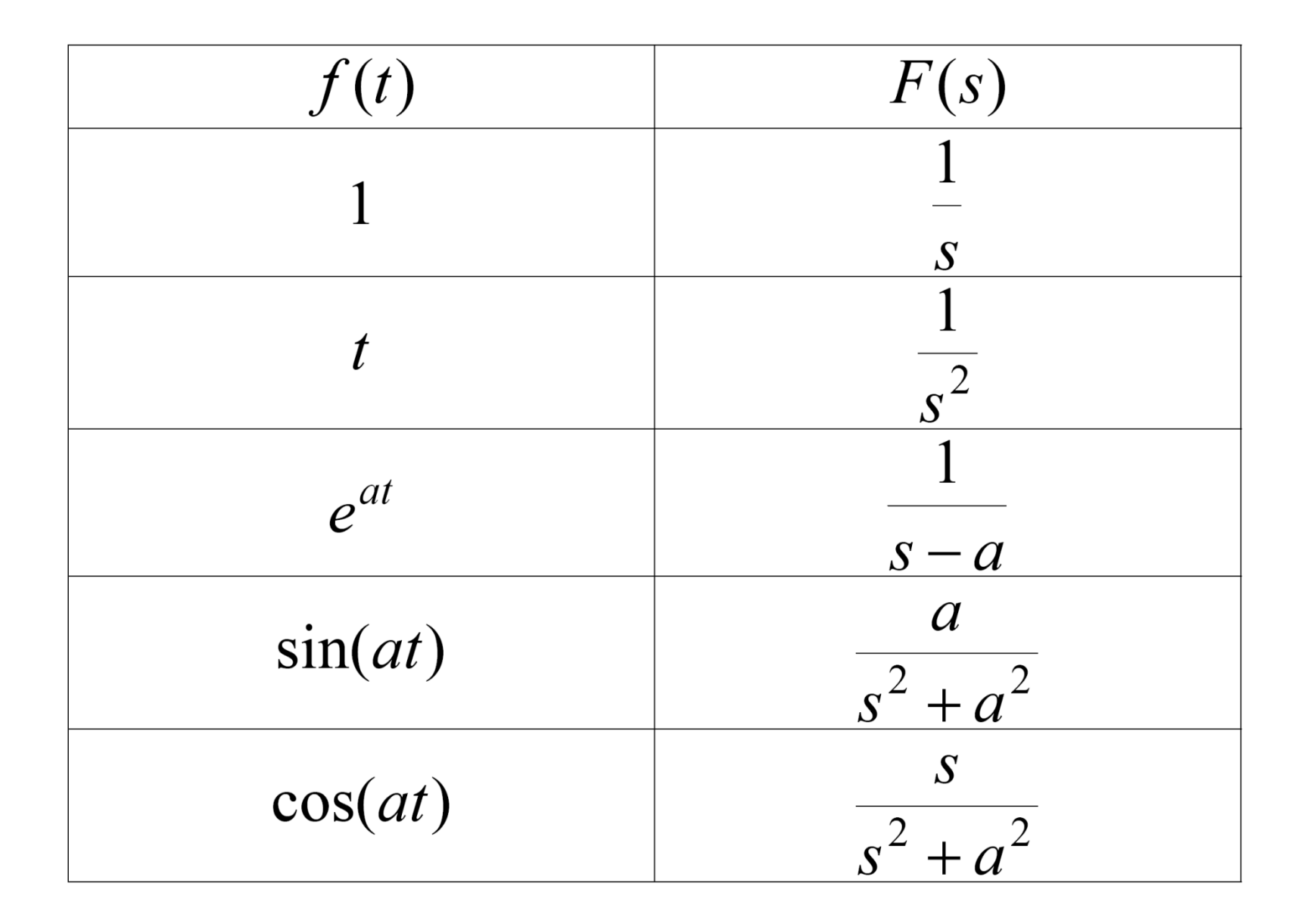

## **Application of Laplace Transform to Diff ti l E ti Differenti al Equations**

■ Consider 1<sup>st</sup> order differential equation:  $y'(t) + ay(t)$  $= x(t); y(0)$ 

■ Taking Laplace Transform of both sides, this time**domain e quation can be written in s-domain as**

$$
[sY(s) - y(0)] + a[Y(s)] = X(s)
$$
  
\n
$$
\Rightarrow Y(s) = \left(\frac{1}{s+a}\right)X(s) + \left(\frac{1}{s+a}\right)y(0)
$$
  
\n
$$
\text{Forced Response} \quad \text{Natural Response}
$$

## **Application of Laplace Transform to Diff ti l E ti Differenti al Equations**

■ The response of system to the forcing function alone **is called forced response:**

$$
Y_{(f)}(s) = \left(\frac{1}{s+a}\right)X(s) \Rightarrow y_f(t)
$$

■ The response of system due to the initial conditions **of systems only is called natural response:**

$$
Y_{(n)}(s) = \left(\frac{1}{s+a}\right) y(0) \Rightarrow y_n(t)
$$

**The total response of the system:**

$$
y(t) = y_f(t) + y_n(t)
$$

## **Application of Laplace Transform to Diff ti l E ti Differenti al Equations**

M. **The transfer function of the system is defined as:**

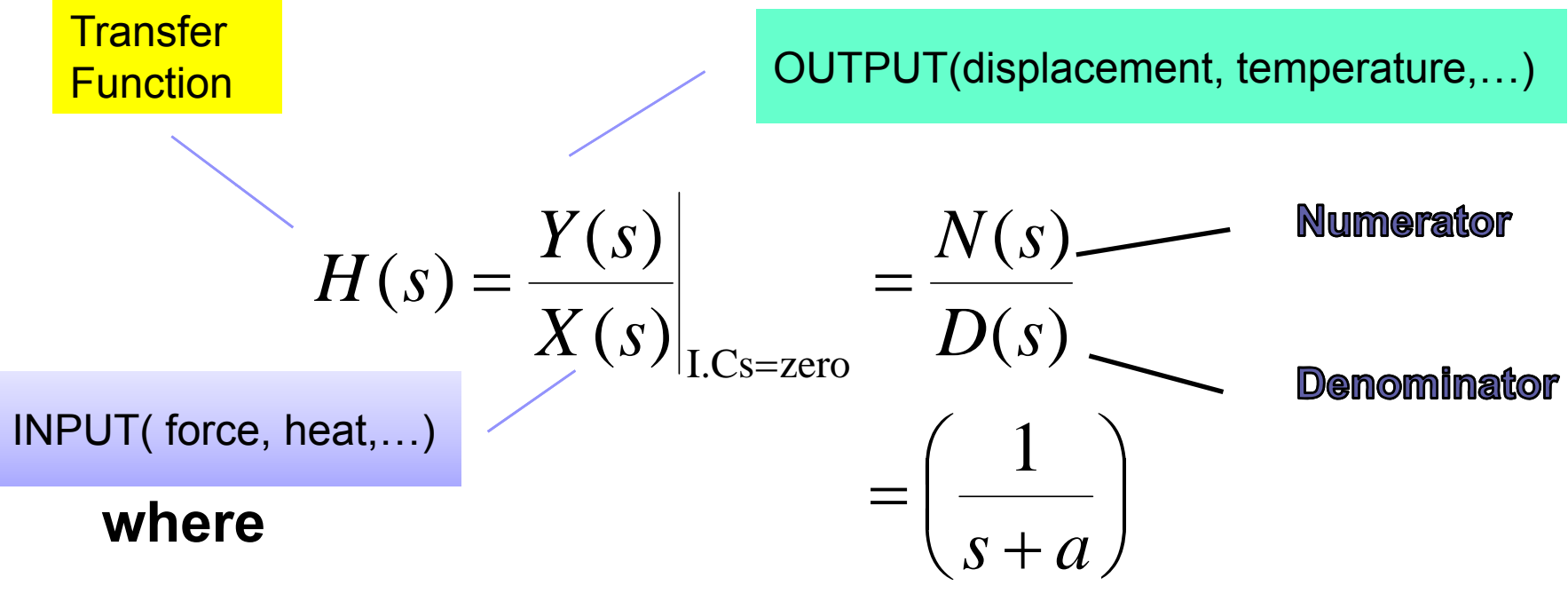

- **N(s) and D(s) are polynomials in " s".**
- $\Box$ **The roots of N(s) are called ZEROs of system system.**
- □ **The roots of D(s) are called POLEs of the system.**

## **Application of Laplace Transform to Diff ti l E ti Differenti al Equations Transfer Function Analysis:**

■ Response of System: Once transfer function H(s) of **the system is known to us, the response of system for any input can be calculated as:**

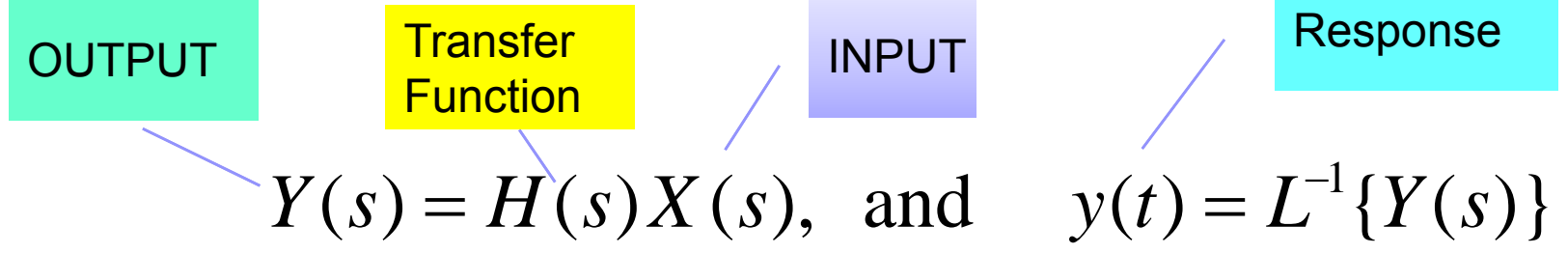

■ Stability of System: The stability of the system can **be checked from the poles of H(s), i.e., the roots of the denominator p y ( ), ol ynomial D s), as**

**System is STABLE if all poles have –ve real part.**

# **Activity: 1)Find the Laplace transformation of the following equation:**

$$
m\frac{dx^2}{dt^2} + B\frac{dx}{dt} + kx = f(t)
$$

**2)What are the Force and the Natural response of the system 3)Find Transfer Function**

# **Activity:** 1) For the following TF, find zeros and the stability of the system:

$$
H(s) = \frac{s+1}{s^2 + 5s + 6}
$$

**2) Find the corresponding DE?** 

# **s-Domain Analysis in MATLAB Domain**

#### **Transfer Function H(s)Representation**

**Using MATLAB:**

$$
H(s) = \frac{N(s)}{D(s)} = \frac{s+2}{s^2 + 2s + 10}
$$
\n1) DEFINE NUMERATOR\n\n2) DEFINE DENOMINATOR\n\n3) DEFINE TRANSTER FUNCTION\n\n3) DEFINE TRANSTER FUNCTION\n\n

| 3) DEFINE TRANSTER FUNCTION | System            |
|-----------------------------|-------------------|
| 3) DEFINE TRANSTER FUNCTION | System            |
| 4) IDENTIFY                 | Transfer Function |
| 5) IDENTIFY                 | SET               |
| 6) IDENTIFY                 | SET               |
| 7) SET                      | SET               |
| 8) SET                      | SET               |
| 9) SET                      | SET               |
| 10) SET                     | SET               |
| 11) SET                     | SET               |
| 12) SET                     | SET               |
| 13) SET                     | SET               |
| 14) SET                     | SET               |
| 15) SET                     | SET               |
| 16) SET                     | SET               |
| 17) SET                     | SET               |
| 18) SET                     | SET               |
| 19) SET                     | SET               |
| 10) SET                     | SET               |
| 11) SET                     | SET               |
| 12) SET                     | SET               |
| 13) SET                     | SET               |
| 14) SET                     | SET               |
| 15) SET                     | 20                |
| 16) SET                     | 20                |
| 17) SET                     | 20                |
| 18) SET                     | 20                |
| 19) SET                     | 20                |
|                             |                   |

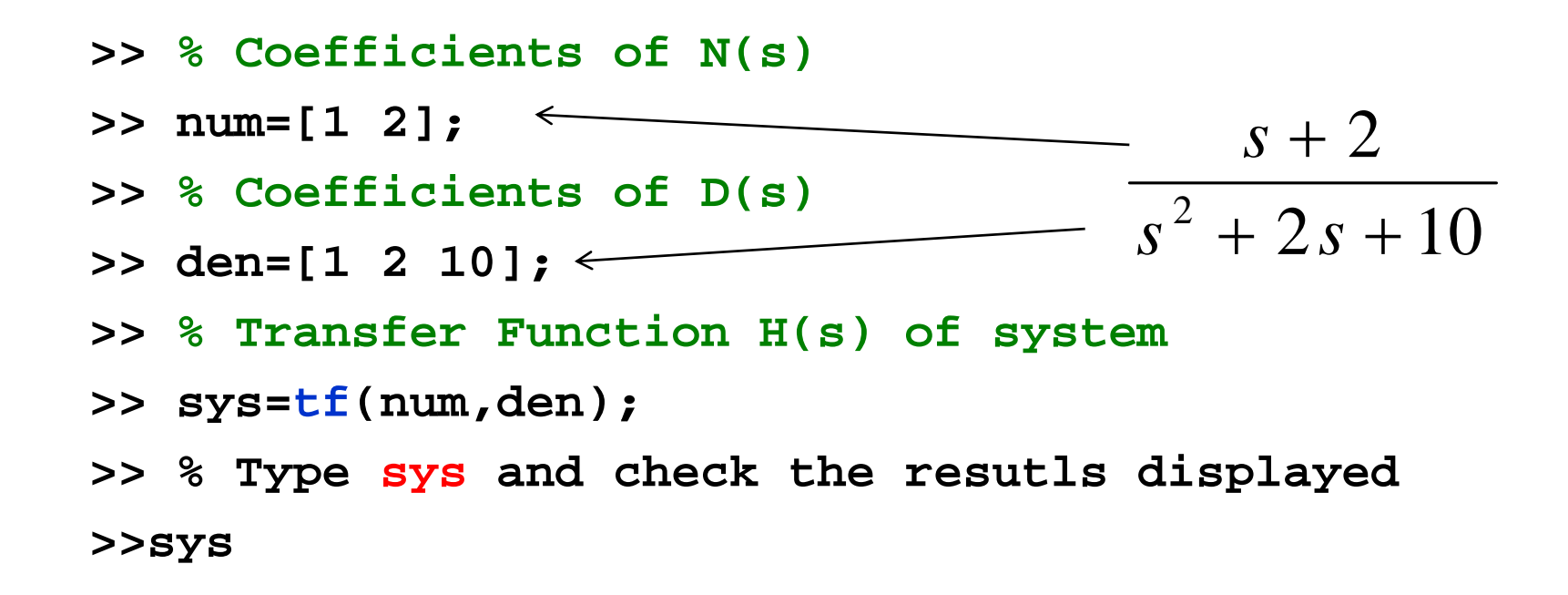

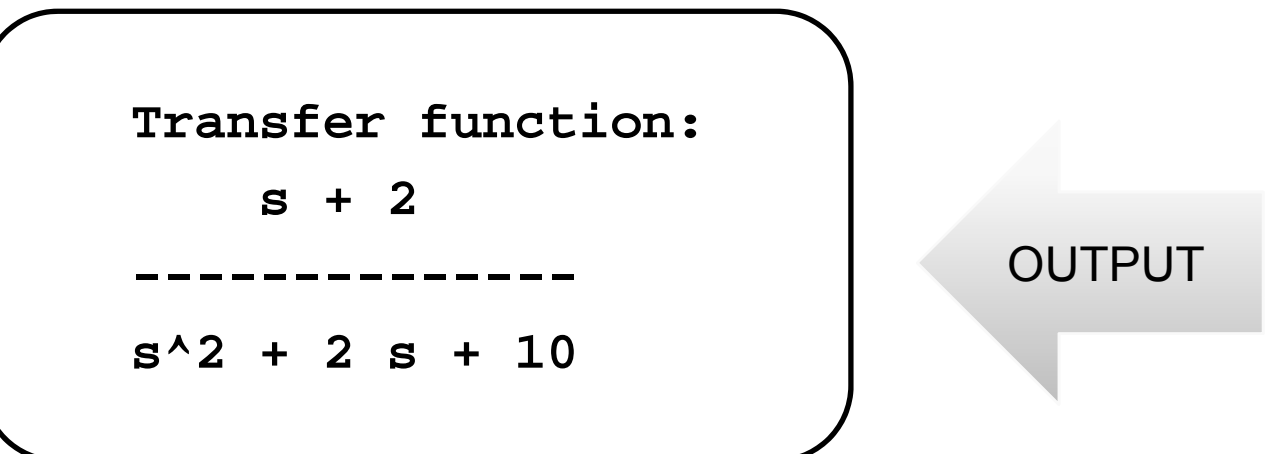

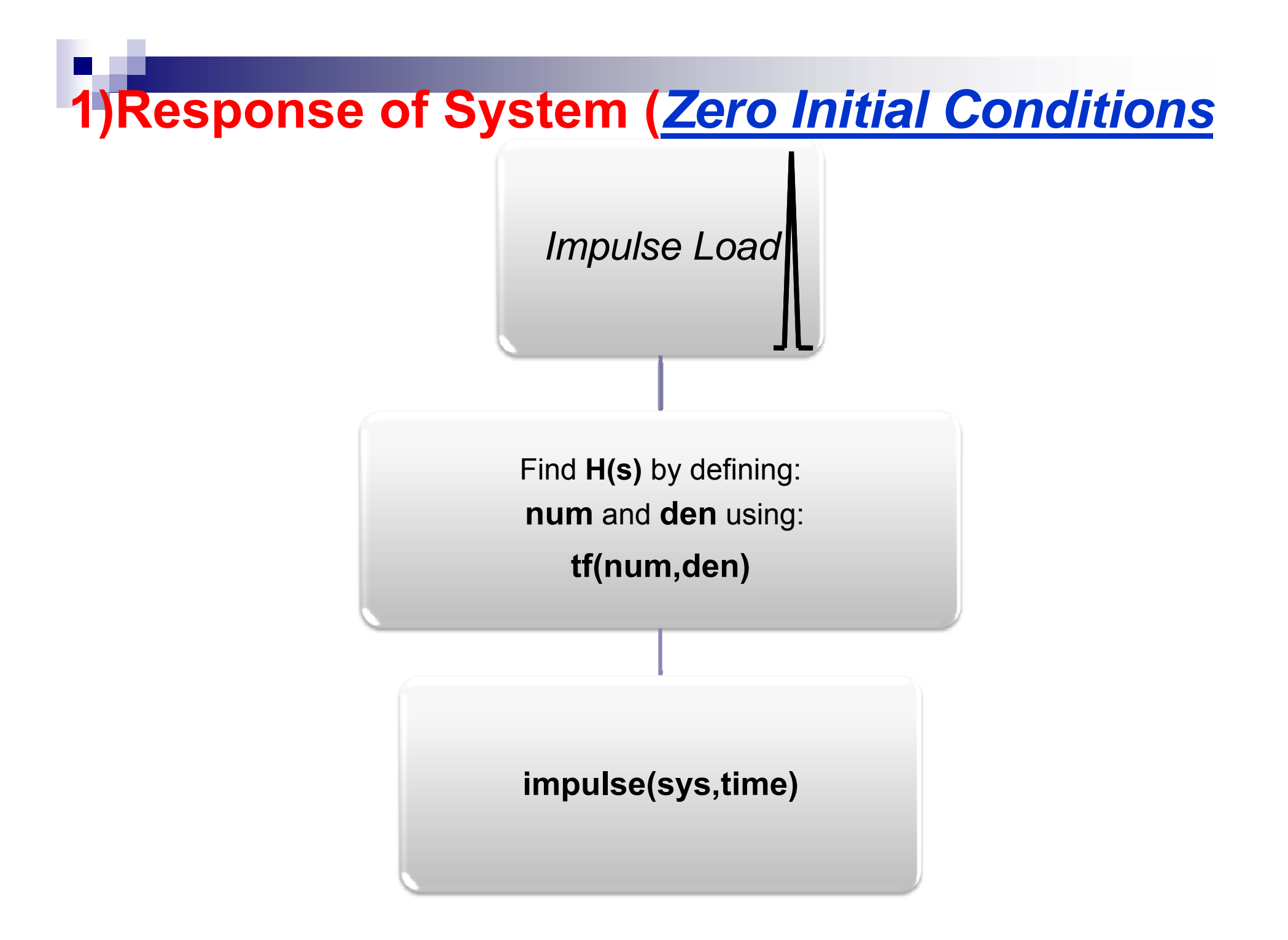

#### Impulse Command computes the *impulse response* of a function

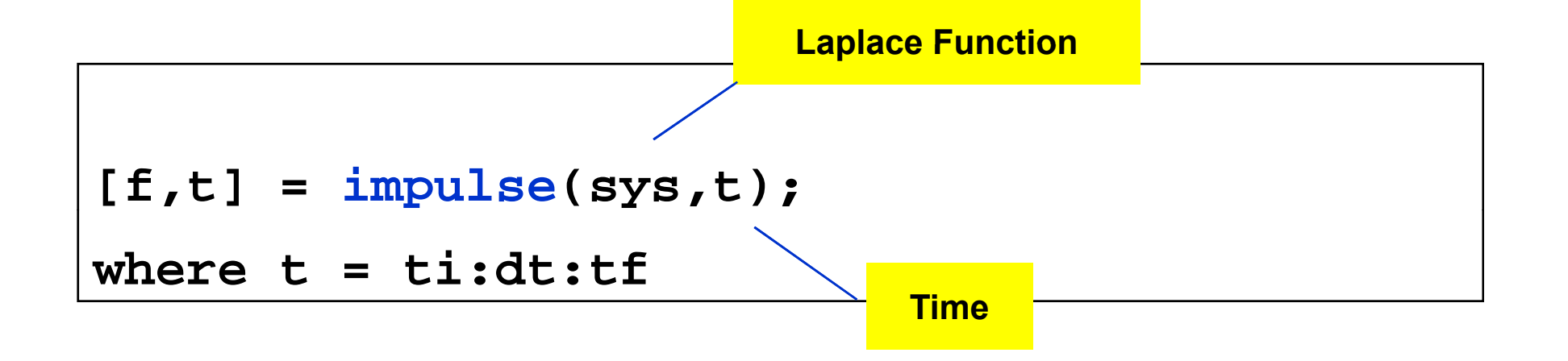

Example: Find impulse response of the following function for 0<t<30:

$$
H(s) = \frac{N(s)}{D(s)} = \frac{s+2}{s^2 + 2s + 10}
$$

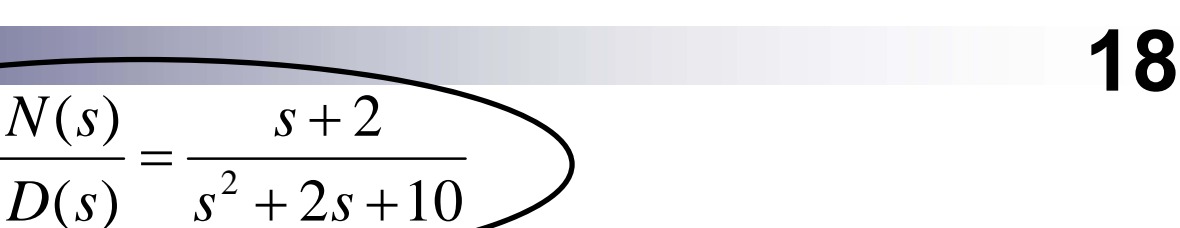

- % Coefficients of N(s)  $>> num=[1 2];$
- >> den= $[1 2 10]$ ; % Coefficients of  $D(s)$
- >> sys=tf(num,den); % System Trans.Func. H(s)
- $>> t1=0:0.1:30;$  % Time vector

 $H(s) = \frac{N(s)}{s}$ 

>>  $[h, t] = *impulse*(sys, t1);$ 

>> plot(t,h), grid

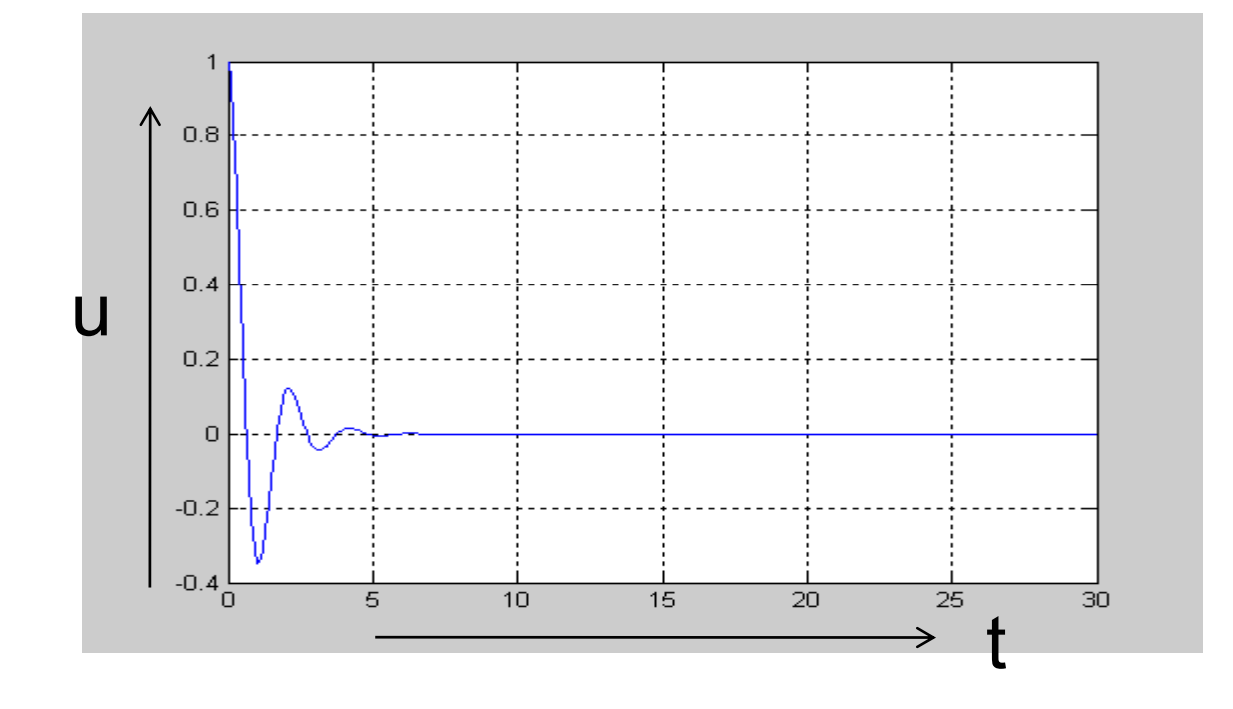

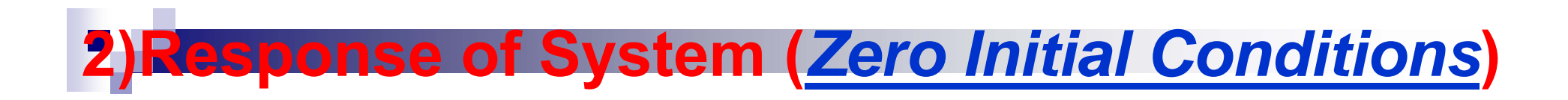

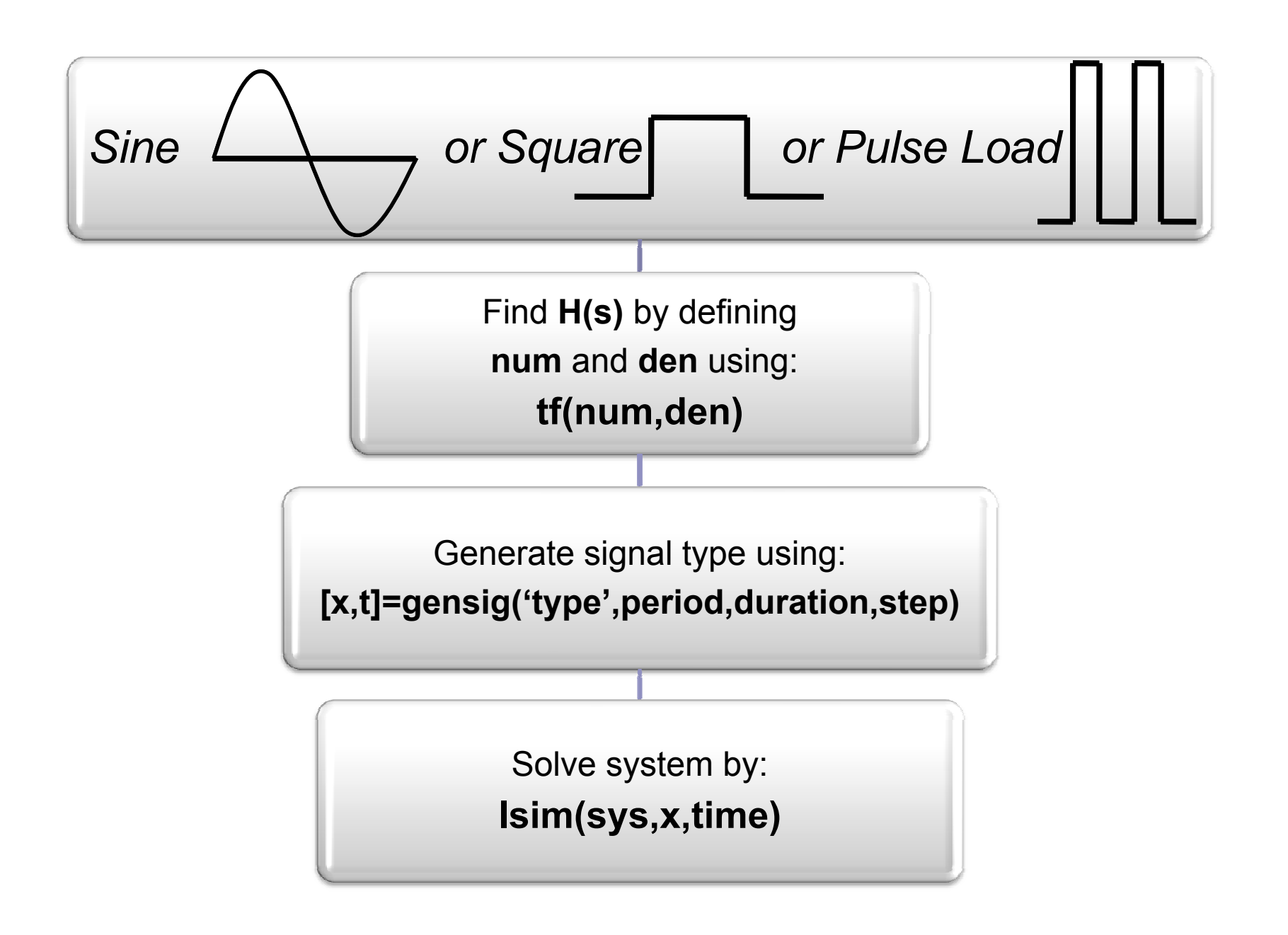

# **s Domain Analysis in MATLAB -Domain**

#### **Generating Signals: The MATLAB command gensig is used to generate time-domain analog signals.**

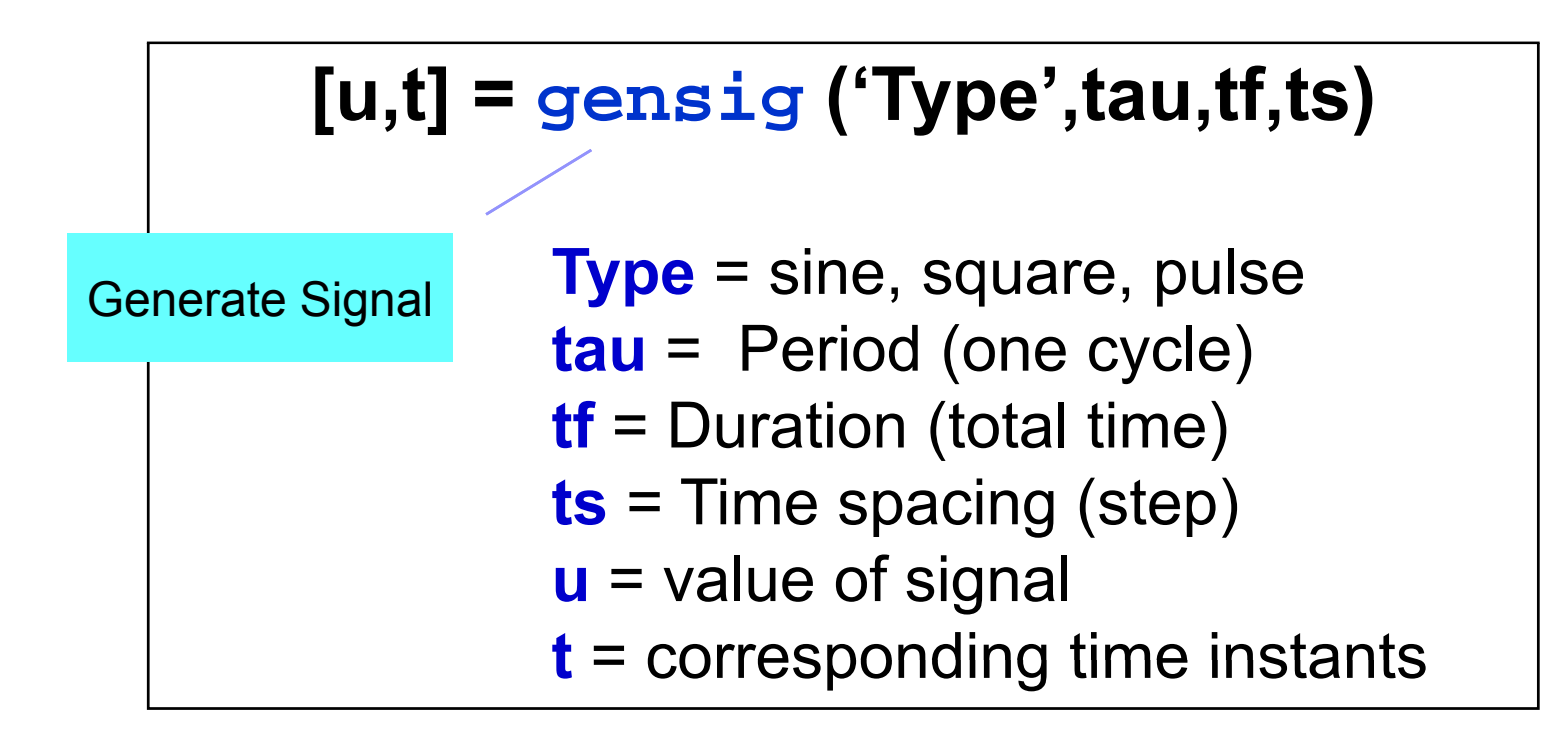

# **s-Domain Analysis in MATLAB Domain**

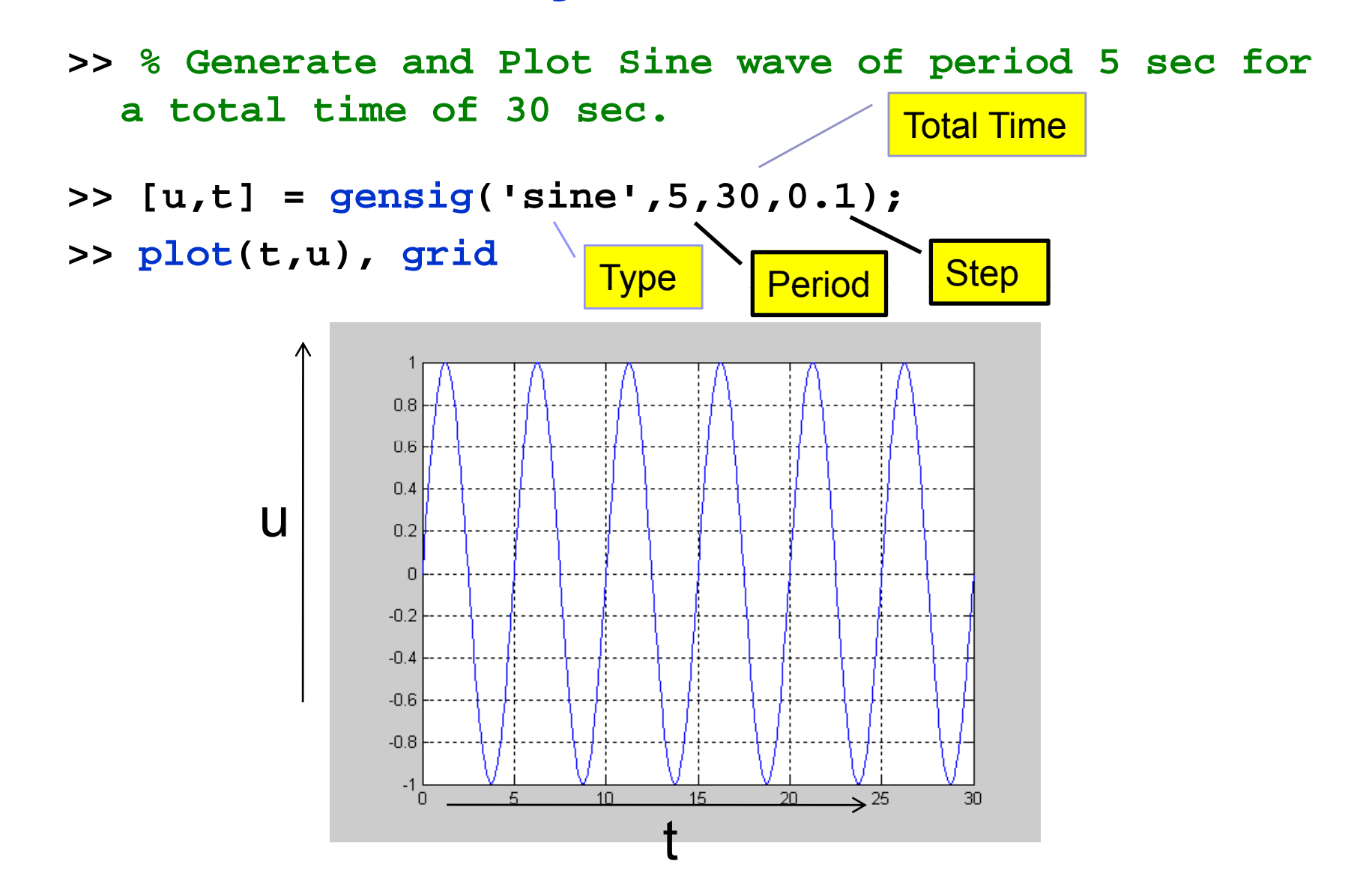

#### *if*  $H(s)$  is given and it requeste to find  $y(t)$  for  $x(t)$

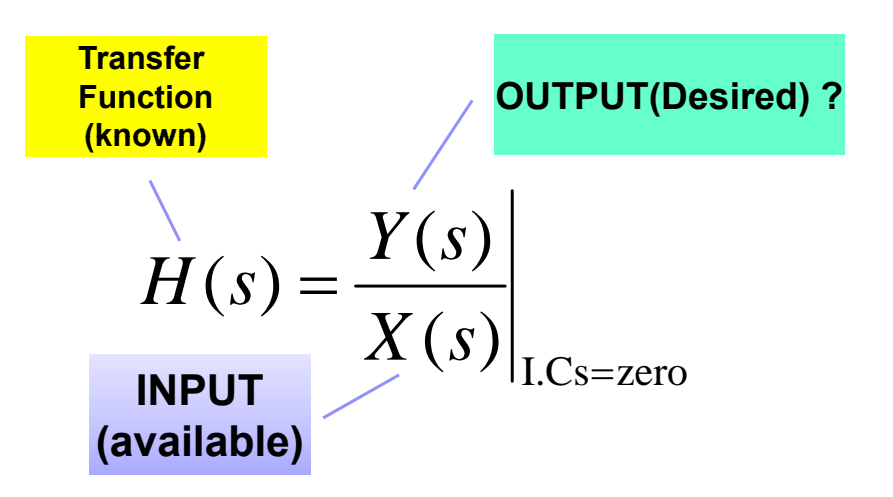

- **1) Generate the input signal x(t) using gensig 2) Generate Transfer Function sys=tf(num,den)**
	- **3) Use l is m(sys,x,t)**

Ex.:Find response of the following function  $H(s) = \frac{N(s)}{D(s)} = \frac{s+2}{s^2 + 2s + 10}$ 

- >> % System Transfer Function H(s)
- >> num= $[1,2]$ ; den= $[1,2,10]$ ;
- >> sys=tf(num,den);
- $>> [x,t] =$  gensig('sine',5,30,0.1);
- $\Rightarrow$   $\lim$  (sys,x,t);

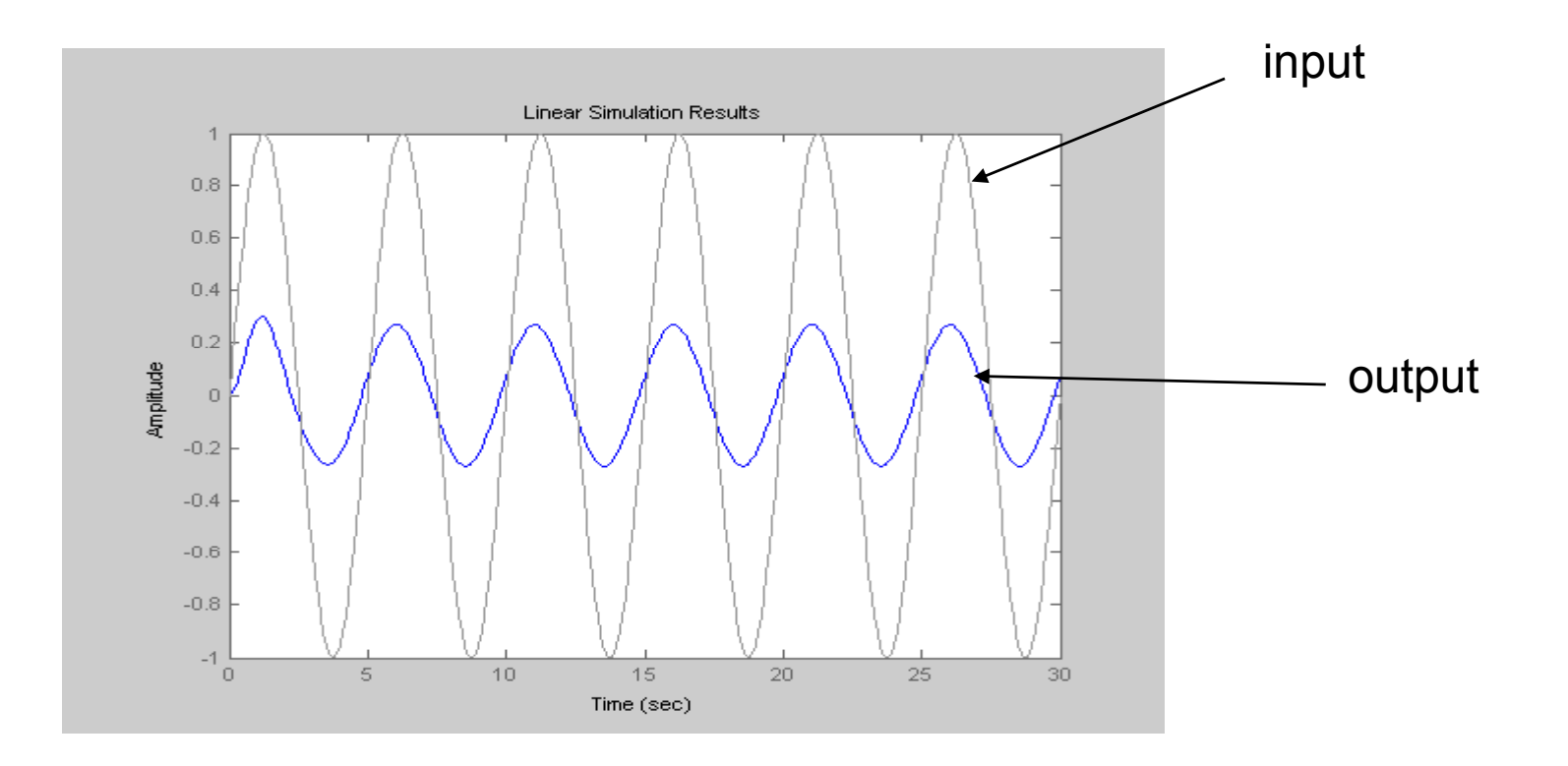

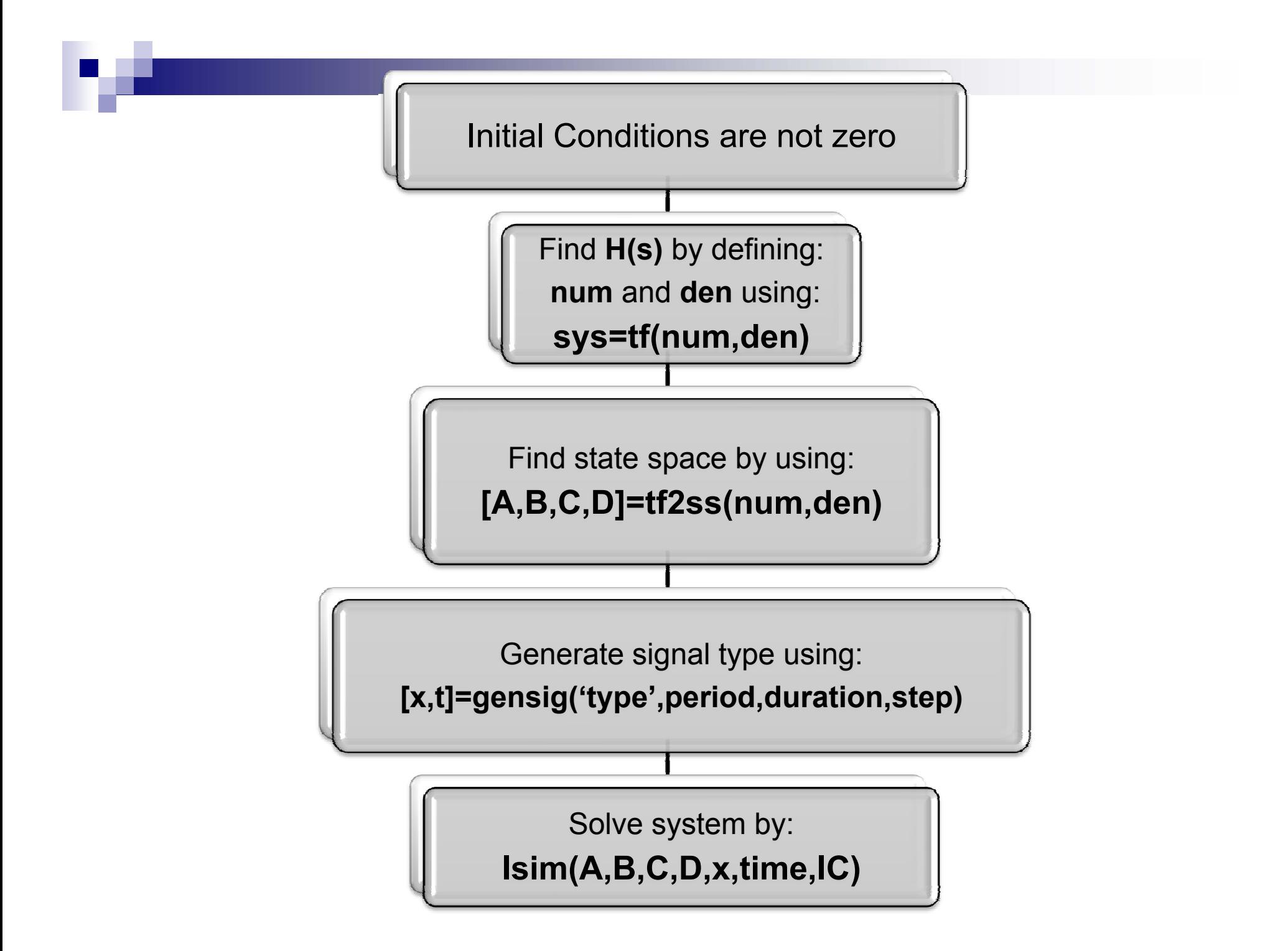

#### **Response of System (Non-zero Initial Conditions):**

 $H(s)$  is given and it is requested to find  $y(t)$  for  $x(t)$ 

- $\Box$ **Generate the input signal x(t)**
- $\Box$ **Represent the system in State- space form using**
- $\Box$ **tf2ss(num,den)**
- □ **lsim(A,B,C,D,x,t,x0); where sys is system description is state-space and x0 is initial state vector**

>> % System Transfer Function H(s) >> num= $[1,2]$ ; den= $[1,2,10]$ ; >> % Transfer Function to State Space >>  $[A, B, C, D]$ =tf2ss(num,den); >> % Generate the input signal x(t) >>  $[x,t] = \text{gensig('sine',5,30,0.1)};$  $>>$  lsim(A,B,C,D,x,t,[0 5]);

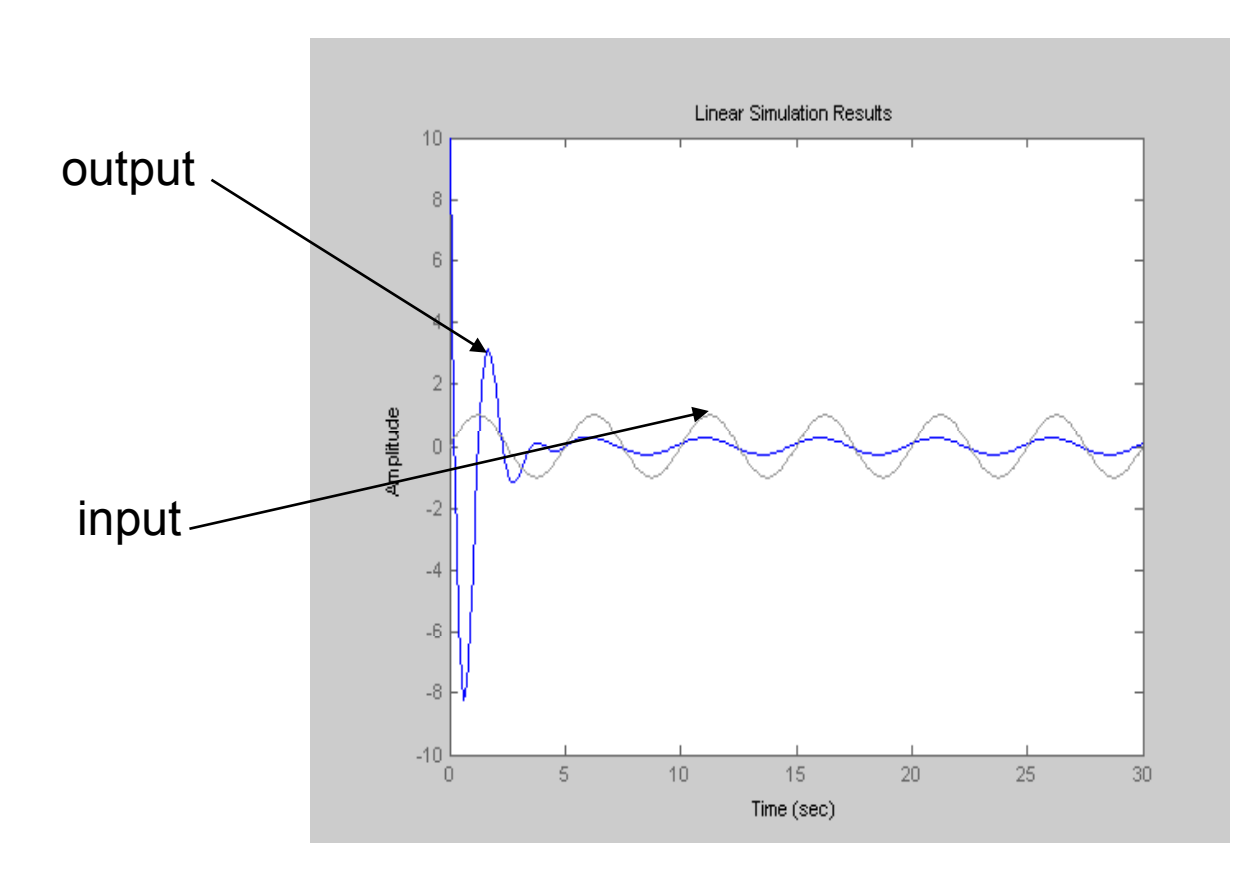

# **Applications of Laplace Transform**

**1. Thermal Systems** 

### **Variables:**

#### **Temperature: Ө [kelvin]**] ■ Heat flow rate, q [J/s]

# **Element Laws:**

**Thermal Capacitance:** 
$$
\dot{\theta}(t) = \frac{1}{C} [q_{in}(t) - q_{out}(t)],
$$

where C: thermal capacitance  $[J/K]$ 

**Thermal Resistance:**  $q(t) = \frac{1}{R}[\theta_1(t) - \theta_2]$ 

$$
q(t) = \frac{1}{R} \left[ \theta_1(t) - \theta_2(t) \right],
$$

perfect insulation

where R: thermal resistance of the path between the two bodies [Ks/J]

$$
\theta_1 \xrightarrow{\text{untrivial}} \theta_2
$$

#### **Example 1:**

A thermal capacitance C, is enclosed by insulation of resistance R. Heat is added at a rate  $q_i(t)$ . The ambient temperature surrounding the exterior is  $\Theta_{\rm a}$  . Find the system model in terms of  $\Theta(t)$ ,  $q_i(t)$ , and  $\Theta_a$ .

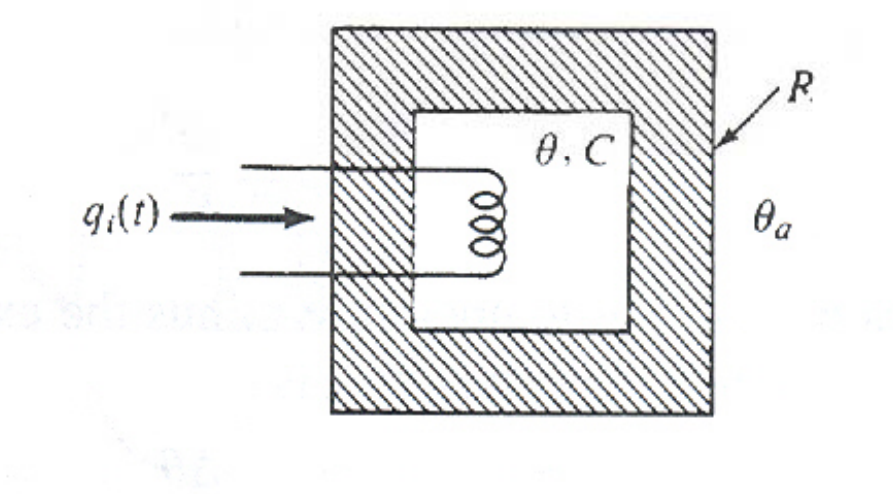

# **Example 1: Differential Equation:**

$$
\dot{\theta}(t) = \frac{1}{C} \Big[ q_{in}(t) - q_{out}(t) \Big],
$$

where  $q_{in}(t) = q_i(t)$ ,

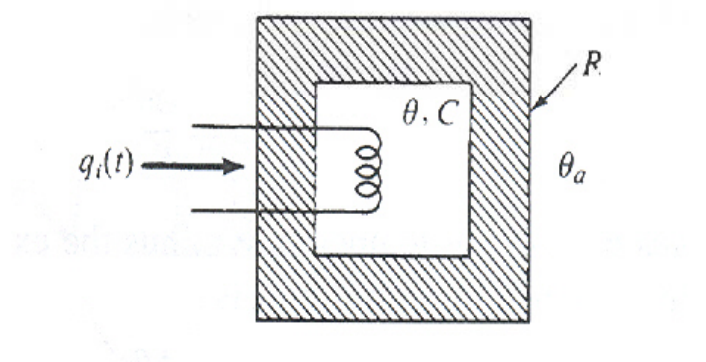

$$
q_{out}(t) = \frac{1}{R}(\theta(t) - \theta_a).
$$
  
Hence,  $\dot{\theta}(t) = \frac{1}{C} \left[ q_i(t) - \frac{1}{R}(\theta(t) - \theta_a) \right],$   

$$
\dot{\theta}(t) + \frac{1}{RC}\theta(t) = \frac{1}{C}q_i(t) + \frac{1}{RC}\theta_a.
$$

# **Example 1: D i R t ti s-Domain Representation**

 $\mathcal{L}_{\mathcal{A}}$ **Taking Laplace Transform of the differential equation:**

$$
s\theta(s) - \theta(0) + \frac{1}{RC}\theta(s) = \frac{q_i}{sC} + \frac{\theta_a}{sRC}
$$

$$
\Rightarrow \left[s + \frac{1}{RC}\right]\theta(s) = \left[\frac{q_i}{sC} + \frac{\theta_a}{sRC}\right] + \theta(0)
$$

$$
\Rightarrow \theta(s) = \frac{\left[\frac{q_i}{C} + \frac{\theta_a}{RC}\right]}{s\left[s + \frac{1}{RC}\right]} + \frac{\theta(0)}{\left[s + \frac{1}{RC}\right]} = \frac{\theta(0)s + \left[\frac{q_i}{C} + \frac{\theta_a}{RC}\right]}{s\left[s + \frac{1}{RC}\right]}
$$
  
and  $\theta(t) = L^{-1}\{\theta(s)\}$ 

## **Example 1: Simulation Parameters**

Simulate the thermal capacitance system for:

 $C=1.0*10<sup>3</sup>$  J/K,  $R = 2.0*10<sup>-3</sup> s-K/J,$  $\Theta$ <sub>a</sub>=300 K, and  $q_i(t) = 1000$  K.

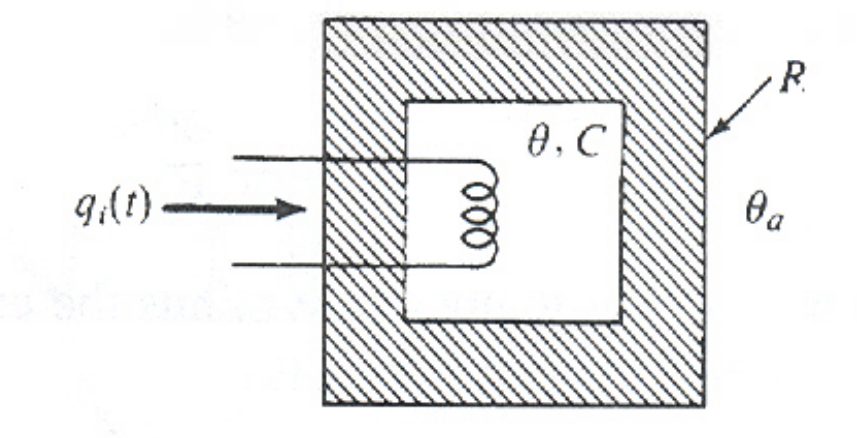

Assume  $\Theta(0)=\Theta_a=300$  K.

## **Example 1: Function for ODE Solver**

```
function dthetadt = ThermalEx1(t, theta)R = 2e - 3;C = 1e3;qi=1000;theta a=300;
dthetadt=[(1/(R*C)) * theta(1) + (1/C) * qi + (1/(R*C)) * theta_a];
```
⎥  $\overline{\phantom{a}}$ 

*C RC*

*RC*

#### $\frac{1}{2}$  **Example 1:** MATL AR  $\sum_{i=1}^{n}$  $1$   $q_i$   $q_i$   $\theta_i$  **ODE analysis**  $|$  $\rfloor$  $\left[\frac{q_i}{c} + \frac{\theta_a}{c} \right]$ ⎣  $\theta(s) = \frac{q_i}{sC} +$  $\overline{\phantom{a}}$  $\left\lceil s + \frac{1}{\rho C} \right\rceil$ ⎣  $\lceil$  $\Rightarrow$  | s +  $-\theta(0) + \frac{\theta(s)}{RC} = \frac{R}{sC} + \frac{a}{sRC}$ *q s s q*  $\overline{RC}^{U(S)}$ *s s*  $\left( s \right) = \left| \frac{q_i}{s} + \frac{b_q}{s} \right| + \theta(0)$  $\theta(s) - \theta(0) + \frac{1}{\epsilon_0} \theta(s) = \frac{q_i}{\epsilon_0} + \frac{v_a}{\epsilon_0}$  $\frac{1}{\theta(s)} = \frac{q_i}{1 + \theta_a} + \theta_a$  $\frac{1}{RC}\left|\theta(s) = \frac{q_i}{sC} + \frac{\theta_a}{sRC}\right|$ **>> clear all, clc >> t=0:30; >> [t1,theta\_ode] = ode45('ThermalEx1',t,[300]);**  $\left[\frac{q_i}{C} + \frac{\theta_a}{BC}\right]$  $\left[\frac{q_i}{C} + \frac{\theta_a}{BC}\right]$   $\theta(0)s + \left[\frac{q_i}{C} + \frac{\theta_b}{C}\right]$ + ⎥  $g + \frac{q}{2}$  $\frac{q_i}{q} + \frac{b_a}{q}$  *a*  $\theta(0)s + \frac{q_i}{q} + \frac{b_a}{q}$  $\theta(0)s + \frac{q_i}{r} + \frac{\theta_0}{r}$  $\theta$ **transfer function A** $\Rightarrow \theta(s) = \frac{\Gamma\Gamma}{\Gamma}$ **>> R= 2 e - 3; C= 1 e 3 ; qi =1000 ; 3 ;**  $\left\lceil s + \frac{1}{RC} \right\rceil$  $\lfloor$  $\lceil$  $\, + \,$  $\lfloor C \mid RC \rfloor$ =  $\overline{\phantom{a}}$  $\rfloor$  $s + \frac{1}{BC}$  $\lfloor$  $\sqrt{2}$ + + ⎥  $\overline{\phantom{a}}$  $\left\lceil s + \frac{1}{RC} \right\rceil$  $\lfloor$  $\lceil$  $\, + \,$  $\Rightarrow \theta(s) = \frac{\lfloor C \cdot RC \rfloor}{\lfloor C \rfloor}$ *s s RCs RCs s C RC*  $s = \frac{1}{\sqrt{1}} + \frac{1}{\sqrt{1}} = \frac{1}{\sqrt{1}}$  $(0)$ 1  $(s)$  $\theta(s) = \frac{\begin{bmatrix} C & RC \end{bmatrix}}{\begin{bmatrix} C & RC \end{bmatrix}} + \frac{\theta(s)}{\begin{bmatrix} C & RC \end{bmatrix}}$ **>> theta\_a=300; theta\_zero=300; >> num = [theta\_zero ,((1/C)\*qi+(1/(R\*C))\*theta\_a)]; >> den = [1, 1/(R\*C), 0]; >> sys=tf(num,den); >> [theta\_tf, t2]=impulse(sys, t); >> subplot(2,1,1), plot(t1,theta\_ode), title('ODE Analysis') >> subplot subplot(2 , 1 , 2), plot(t 2,theta tf), ,theta\_tf), >> title('Transfer Function Analysis')**

#### **Example 1: MATLAB Simulation Results**

### **ODE Analysis**

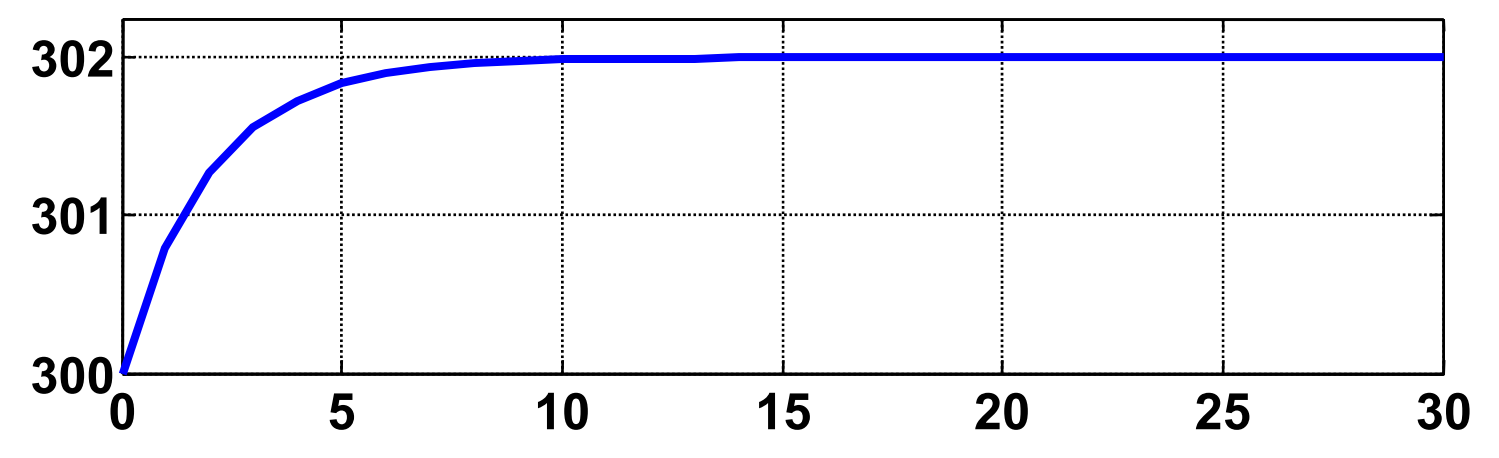

#### **Transfer Function Analysis**

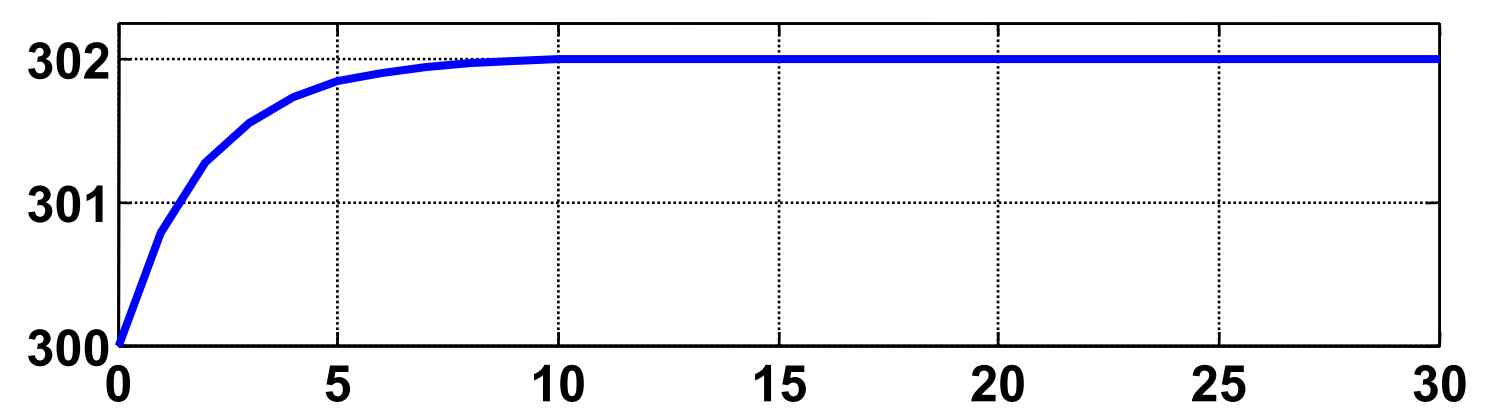
#### **Example 2:**

Consider the following thermal capacitance, C1, of temperature  $\Theta$ 1(t). It is assumed that the system is perfectly insulated except for the thermal resistances R1 and R2. Heat is added at a rate  $qi(t)$ , and the ambient temperature is

Өa.

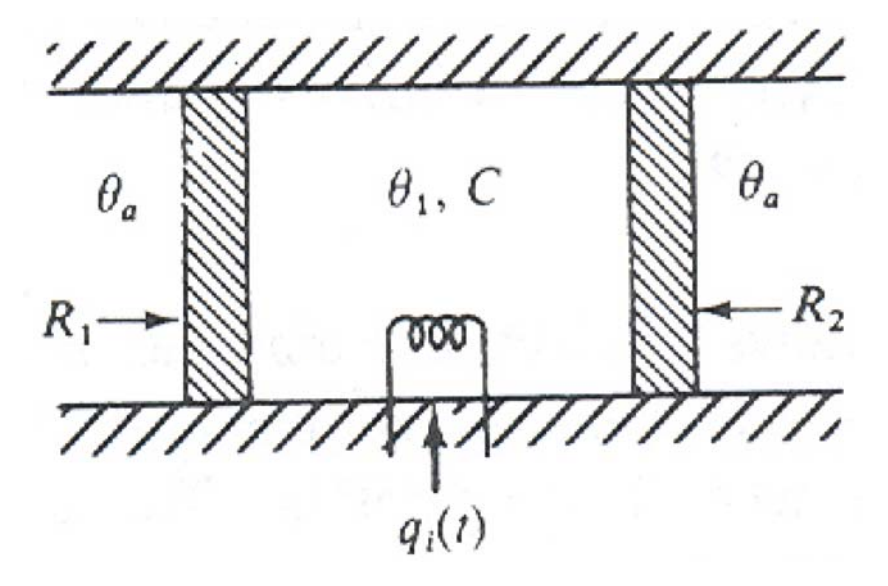

# **Example 2: Diff ti l E ti Differential Equation:**

$$
\dot{\theta}_1(t) = \frac{1}{C1} [q_{in}(t) - q_{out}(t)],
$$

 $(t) = q_i(t)$ *where*  $q_{in}(t) = q_{i}(t)$ ,

$$
q_{out}(t) = \frac{1}{R1}(\theta_1(t) - \theta_a) + \frac{1}{R2}(\theta_1(t) - \theta_a)
$$
  
Hence,  $\dot{\theta}_1(t) = \frac{1}{C1}q_i(t) - \frac{1}{C1}(\frac{1}{R1} + \frac{1}{R2})\theta(t) + \frac{1}{C1}(\frac{1}{R1} + \frac{1}{R2})\theta_a$ ,  
 $\dot{\theta}(t) + b\theta(t) = aq_i(t) + b\theta_a$ ,  $b = \frac{1}{C1}$ ,  $a = \frac{1}{C1}(\frac{1}{R1} + \frac{1}{R2})$ .

# **Example 2: D i R t ti s-Domain Representation**

 $\mathcal{L}_{\mathcal{A}}$ **Taking Laplace Transform of the differential equation:**

$$
s\theta(s) - \theta(0) + b\theta(s) = \frac{aq_i}{s} + \frac{b\theta_a}{s}
$$

$$
\Rightarrow [s+b]\theta(s) = \left[\frac{aq_i}{s} + \frac{b\theta_a}{s}\right] + \theta(0)
$$

$$
\Rightarrow \theta(s) = \frac{\theta(0)s + [aq_i + b\theta_a]}{s[s+b]}
$$

and  $\theta(t) = L^{-1} {\theta(s)}$ 

## **Example 2: Si l ti P t Simulation Parameters**

Simulate the system for 5 sec.

 $C1 = 1.0*10<sup>3</sup>$  J/K,  $R1=2.0*10^{-3}$  s-K/J,  $R2=1.5*10^{-3}$  s-K/J,

 $\Theta$ <sub>a</sub>=300 K, and  $q_i(t) = 1000$  K.

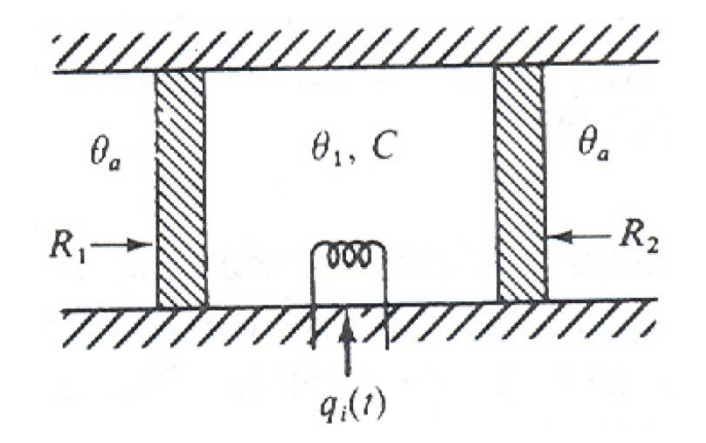

Assume  $\Theta(0)=\Theta_{a}=300$  K.

# **Example 2: F ti f ODE S l Function for Solver**

```
function dthetadt = ThermalEx2(t,theta)
C1=1e3;
R1=2e-3;
R2=1.5e-3;
a=1/C1;
b=1/C1*(1/R1+1/R2);
qi=1000;
theta_a=300;
dthetadt = [-b*theta(1)+a*qi+b*theta_a];
```
#### **Example 2: MATLAB Simulation**

```
clear all, clc
t=0:0.1:5; 
ODE analysis
[t1,theta_ode] = ode45('ThermalEx2',t,[300]);
Transfer function Analysis
R1=2e-3; R2=1.5e-3; C1=1e3; qi=1000;
a=1/C1; b=1/C1*(1/R1+1/R2); \theta(0)s + [aq_i + b\theta_a]theta_a=300; theta_zero=300;
num = [theta_zero,(a*qi+b*theta_a)];
den = [1,b,0];
                                                     s[s+b]s) = \frac{v(v)s + \mu v_i + v v_a}{r}+\theta(s) = \frac{e^{-(s-s)t} \Gamma^{u} q_i}{\Gamma}sys=tf(num,den);
[theta_tf, t2]=impulse(sys,t);
subplot subplot(2,1,1), plot(t1,theta ode), ,theta_ode),title( ODE ' Analysis  )'
subplot(2,1,2), plot(t2,theta_tf), 
title('Transfer Function Analysis')
```
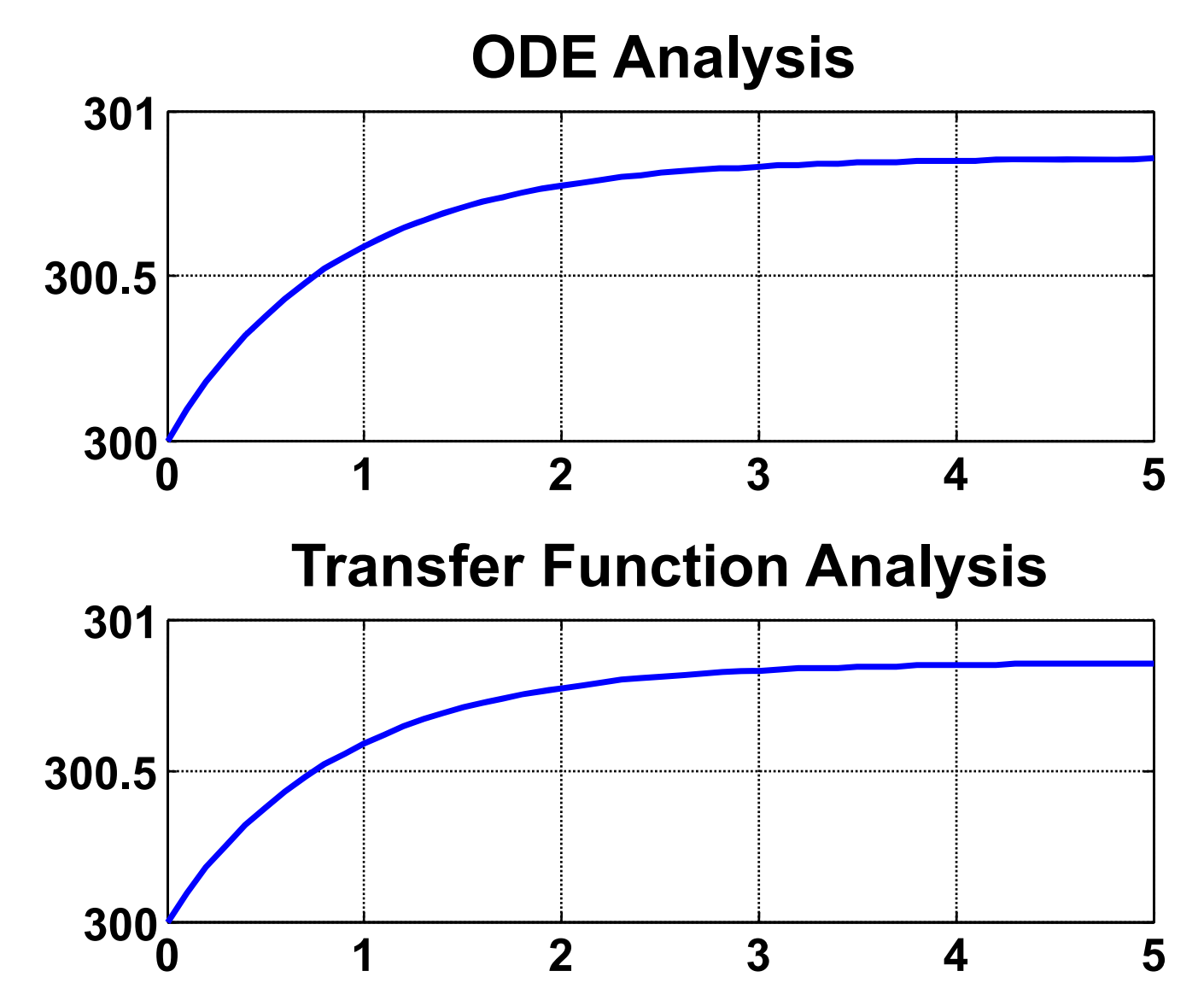

# **Applications of Laplace Transform**

**2. Mechanical Systems l**

#### **Variables:**

- $\Box$ **Displacement x**
- **Velocity v=dx/dt <sup>v</sup> dx/dt**
- **Acceleration a=dv/dt**

# **Element Laws:**

■ Mass (Newton's second law):

*d d*

 $\frac{d}{dt}(mv) = m$ 

$$
f=\frac{d}{dt}(mv)
$$

*dt*

 $\nu$  *ma* = *mx* 

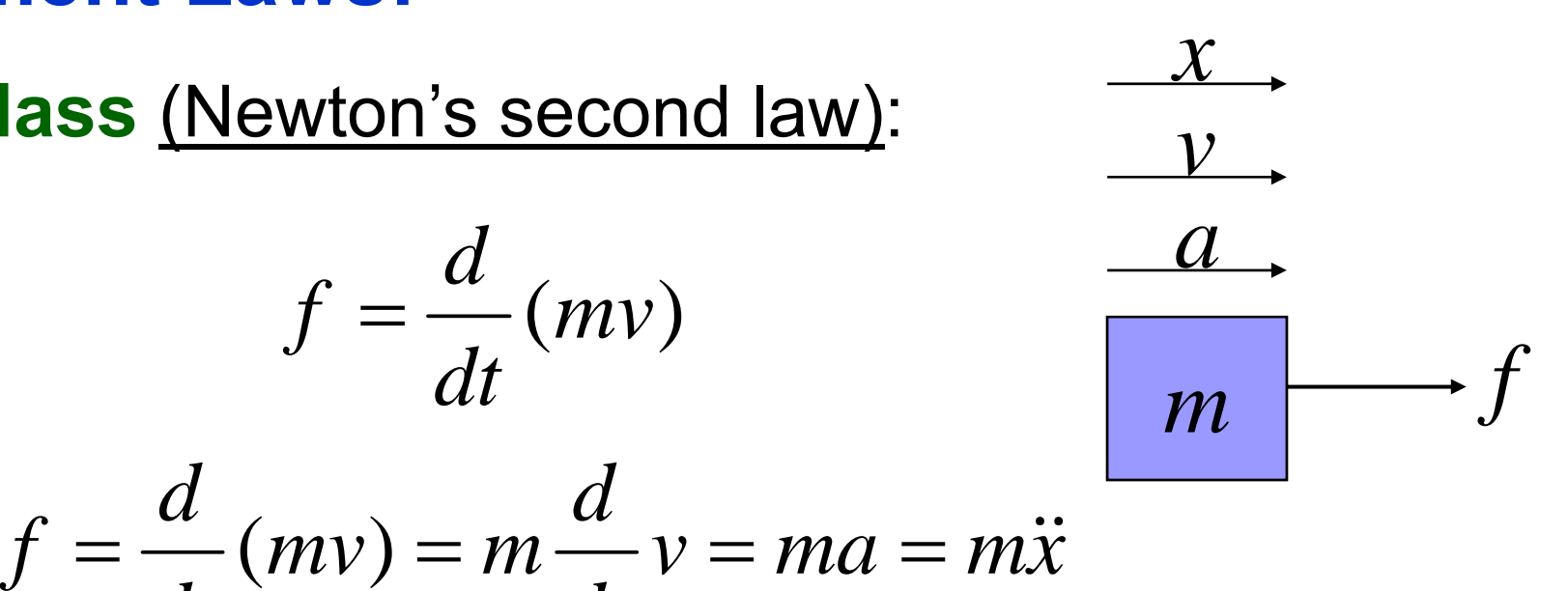

#### **Element Laws:**

■ Friction (Friction resistance force):

$$
f_f = B\Delta v = B(v_2 - v_1)
$$
  
\n
$$
\begin{array}{ccc}\n & v_1 & v_2 \\
\hline\n & m_1 & \frac{B}{m_2} & \frac{m_1}{m_1} \\
 & m_2 & \frac{m_1}{m_1} \\
\hline\n & m_3 & \frac{m_1}{m_1} \\
\hline\n & m_2 & \frac{m_1}{m_1} \\
\hline\n & m_3 & \frac{m_1}{m_1} \\
\hline\n & m_1 & \frac{m_1}{m_1} \\
\hline\n\end{array}
$$
 Oil film representation

**Biffness** (Stiffness resistance force):

$$
f_s = k\Delta x = k(x_2 - x_1) \qquad \frac{d}{m_1}
$$

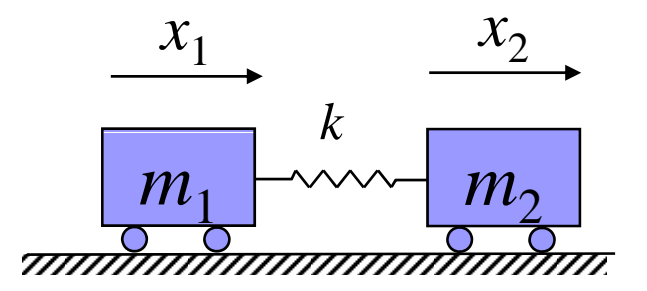

#### **Example 1**

#### Consider the following model

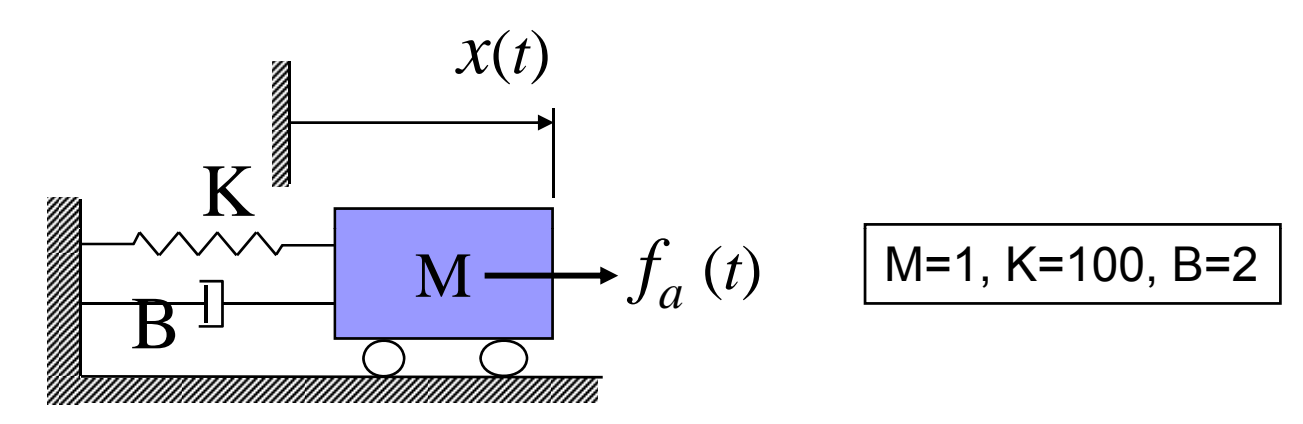

- $\Box$ Obtain differential equation representation.
- $\Box$ Obtain s-domain representation
- $\Box$  Simulate the system for following cases:
	- $\blacksquare$  CASE 1: Initial Conditions are zero, and  $f_{a}^{}\left(t\right)\!\!=\!\!10$
	- $\blacksquare$  CASE 2: Initial Conditions are zero, and  $f_a^{} \left( t \right) = 50 \, \sin (2t)$
	- $\blacksquare$  CASE 3: I.Cs. x=[2.5; 2.5],and $f^{\phantom{\dagger}}_a(t)$ = 5 $0 \, \sin(2t)$

**Example 1 - Differential Equation**

$$
\ddot{x} + \frac{B}{M}\dot{x} + \frac{K}{M}x = \frac{1}{M}f_a
$$

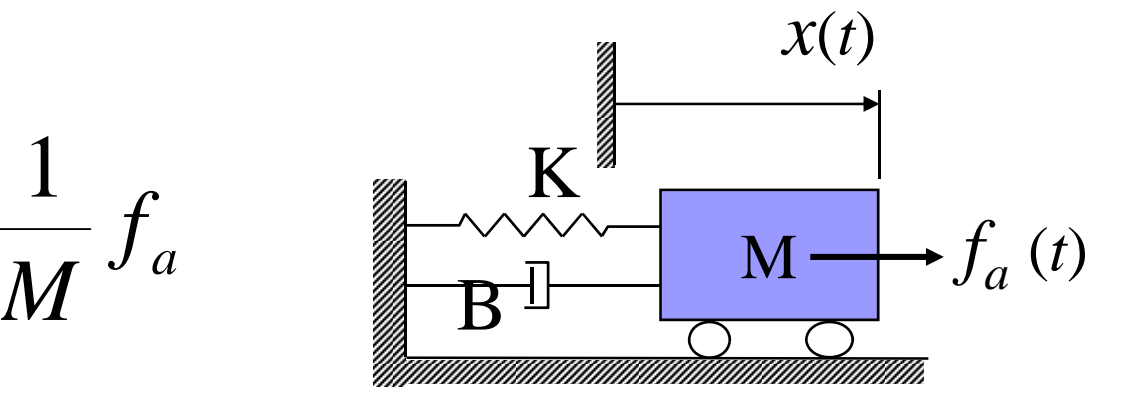

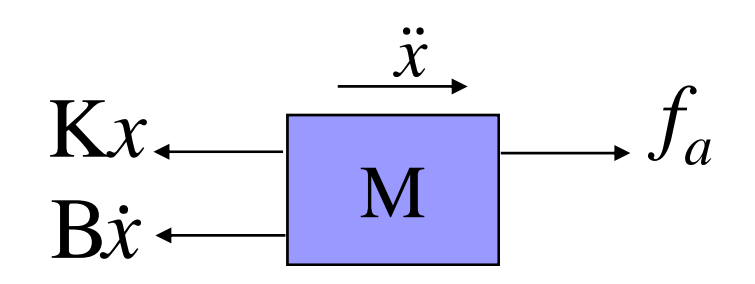

#### **Example 1 - s-Domain Representation**

$$
X(s) = \frac{\left(\frac{1}{M}\right)F_a(s)}{(s^2 + \frac{B}{M}s + \frac{K}{M})} + \frac{(s + \frac{B}{M})x(0) + \dot{x}(0)}{(s^2 + \frac{B}{M}s + \frac{K}{M})}
$$

⇒

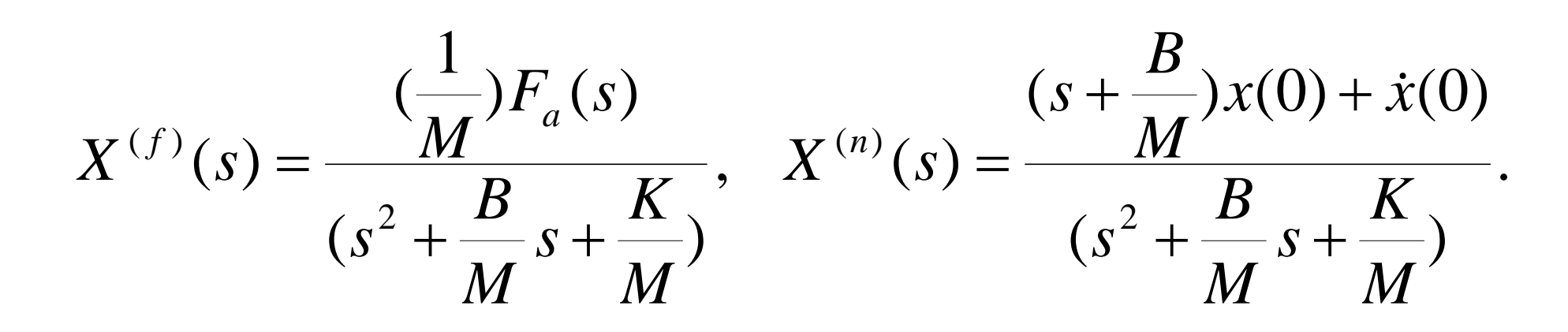

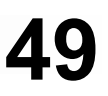

#### **Example 1 - CASE 1**

#### <code>CASE 1: Initial Conditions are zero, and  $f_a$   $(t)$ =10</code>

**Initial conditions are zero, and hence, we need to determine the forced response due to the forcing function only.**

$$
f_a(t) = 10 \Longrightarrow F_a(s) = \frac{10}{s}
$$

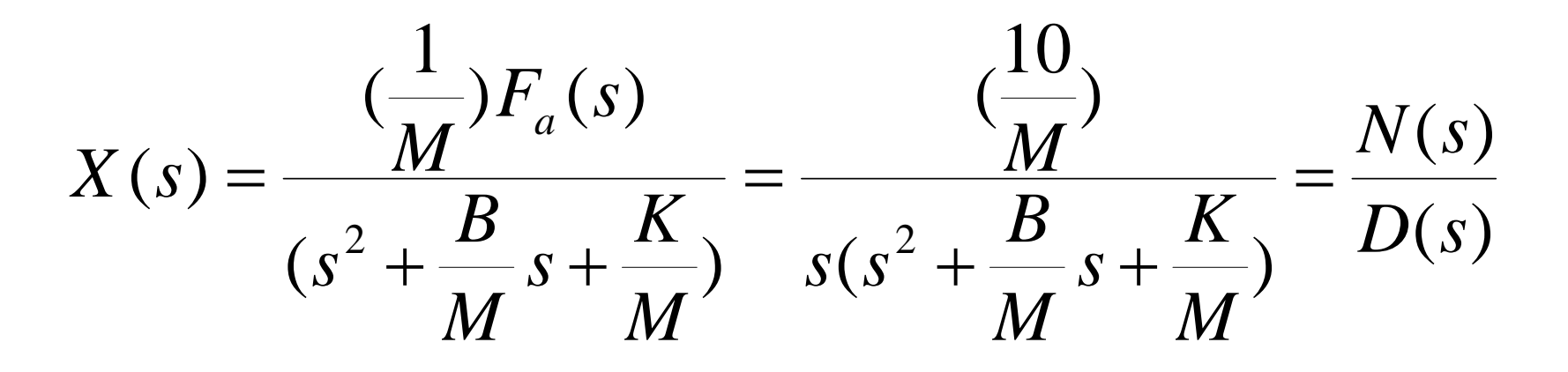

#### **Example 1 - Function for ODE Solver Function**

```
function dzdt = MechEx1(t,z)
M=1;
K=100;
B=2;
fa=10;
%fa=50*sin(2*t);
dzdt = [ z(2); -(B/M) * z(2) - (K/M) * z(1) + (1/M) * fa ];
```
# **Example 1 CASE 1 MATLAB C d – Code**

```
clear all, clc
t=0:0.005:20; % Simulation Time
%ODE analysis
[t1,z_ode] = ode45('MechEx1',t,[0;0]);
% transfer function Analysis
M=1; K=100; B=2;
                                                        \frac{10}{(15)}x K=100; B=2; V(s) - Mfa=10;
num = [fa/M]; den = [1 B/M K/M 0];
sys=tf(num,den);
                                                  (s^2 + \frac{D}{15} s + \frac{R}{15})X(s) =M
                                                        \frac{B}{M} s + \frac{K}{M}s(s^2 + \frac{B}{s} + \frac{B}{s})[x_tf, t2]=impulse(sys, t);
subplot(2,1,1), plot(t1,z_ode(:,1)),title('ODE Analysis')
subplot subplot(2,1,2), plot(t2,x tf), ,x_tf),
title('Transfer Function Analysis')
```
### **Example 1 CASE 1 MATLAB Si l ti R lt – Simulation Results**

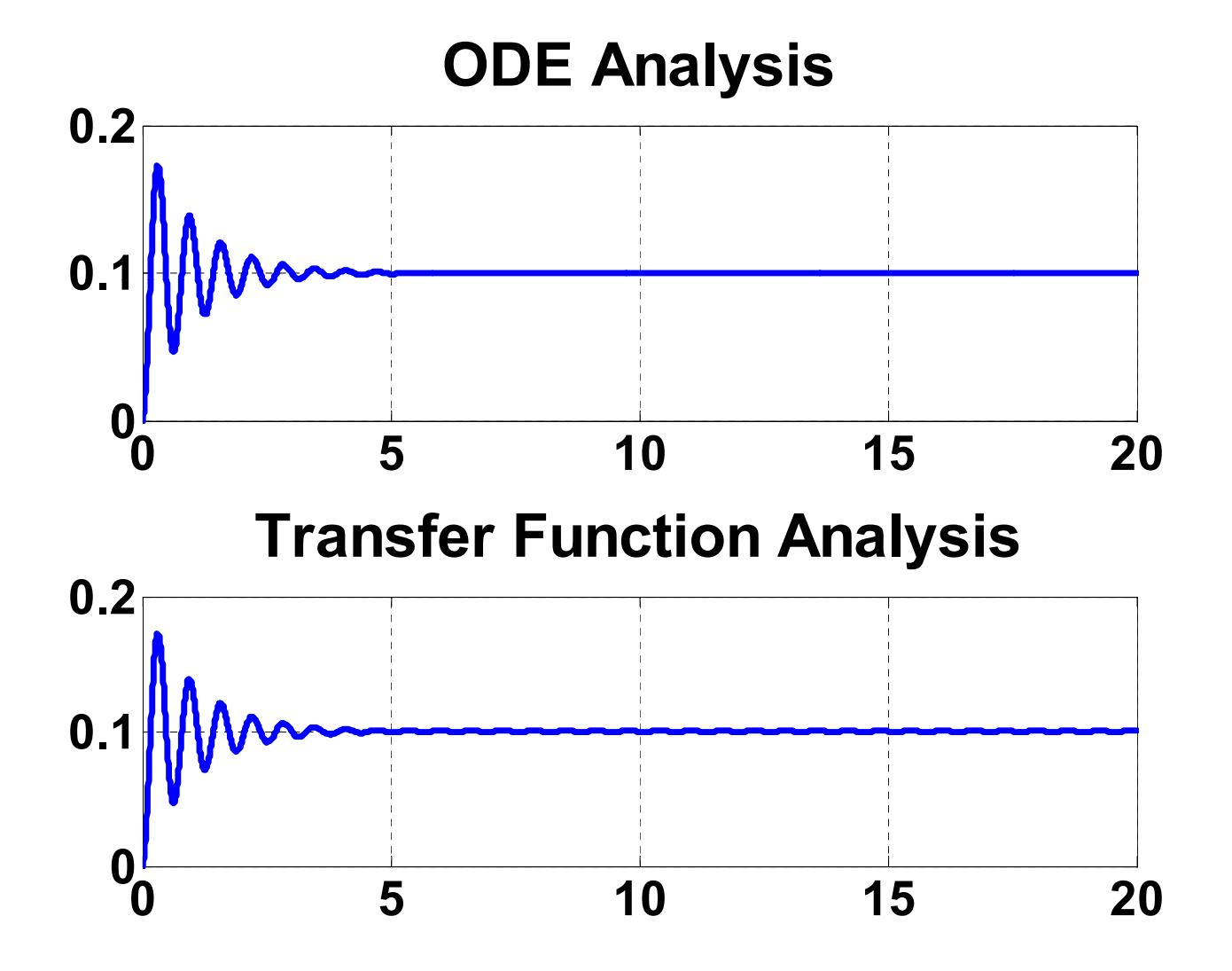

#### **Example 1 - CASE 2**

**CASE 2: Initial Conditions are zero, and** *fa* **(***t***)=50 sin(2t)**

**Some sinusoidal force is applied, and initial conditions are zero, therefore, in order to perform s-domain analysis, we proceed f ll as follows:**

- $\Box$ **Generate the input signal using gensig**
- $\Box$ **Determine the transfer function for the system**
- $\Box$ **Simulate the system using lsim**

$$
H(s) = \frac{X(s)}{F_a(s)}\bigg|_{ICs=0} = \frac{N(s)}{D(s)} = \frac{\left(\frac{1}{M}\right)}{\left(s^2 + \frac{B}{M}s + \frac{K}{M}\right)}
$$

# **Example 1 CASE 2 MATLAB C d – Code**

```
clear all, clc
t=0:0.005:20; % Simulation Time
%ODE analysis
[t1,z_ode] = ode45('MechEx1',t,[0;0]);
                                                                   1% transfer function Analysis
% ParametersM=1; K=100; B=2;
                                                                \left(\frac{1}{15}\right)\left( s\right)2B Parameters<br>
M=1; K=100; B=2;<br>
B Generate the input signal fa(t) S(S^2 + \frac{B}{\sqrt{S}} S + \frac{K}{\sqrt{S}})[fa,t] = gensig('sine',pi,20,0.005); fa=50*fa;
% System Transfer Function H(s)
[1/M] d [1 B/M K/M]
num = [1/M]; den =  K/M];
                                                         S(s^2 + \frac{B}{M}s + \frac{K}{M})sys=tf(num,den);
% System Response
x=lsim(sys,fa,t);
subplot(2,1,1), plot(t1,z_ode(:,1)), title('ODE Analysis')
subplot(2,1,2), plot(t,x), title('Transfer Function Analysis')
```
### **Example 1 CASE 2 MATLAB Si l ti R lt – Simulation Results**

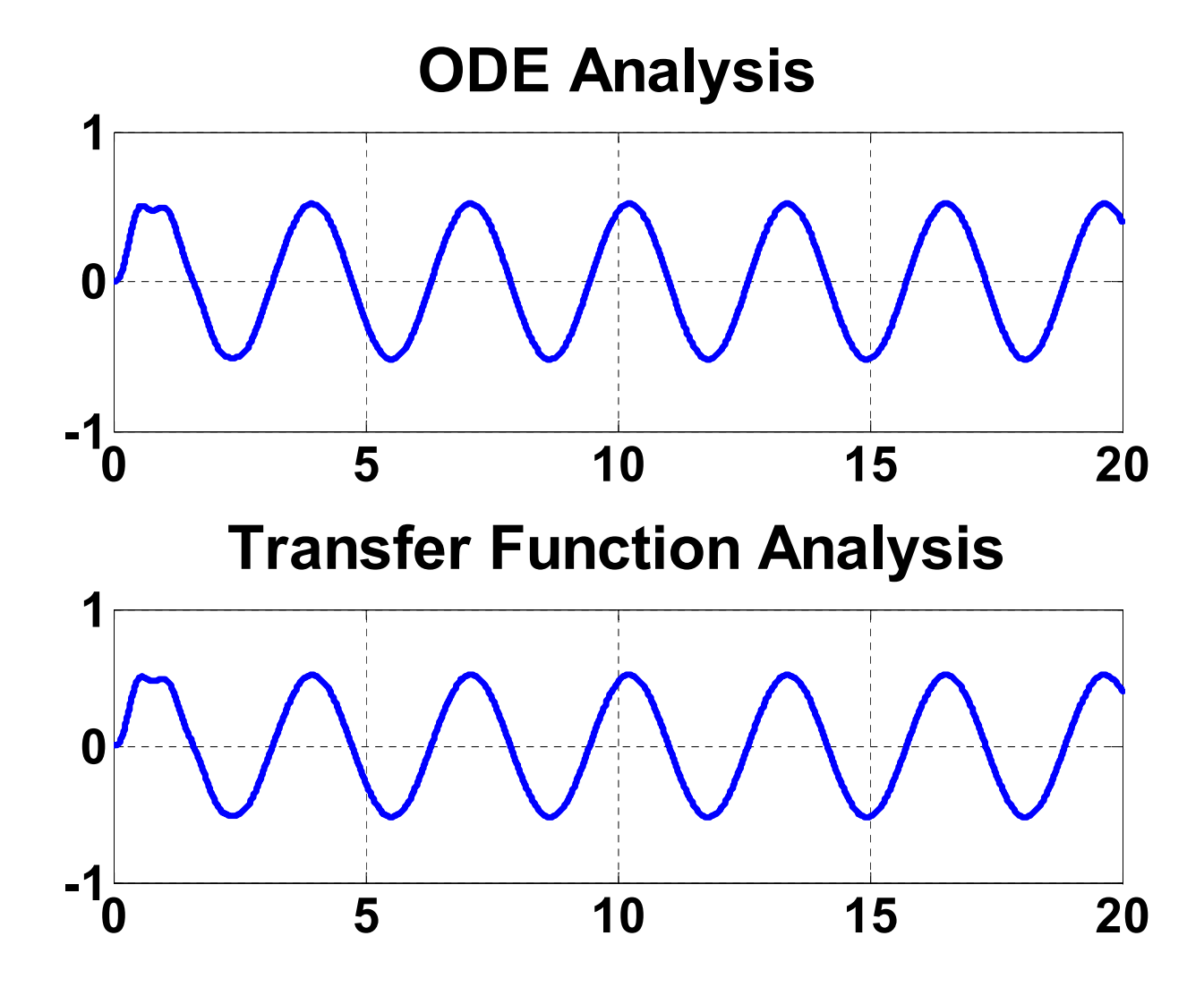

#### **Example 1 - CASE 3**

**CASE 3: Non-Zero Initial Conditions and** *fa* **(***t***)=50 sin(2t)**

**Some sinusoidal force is applied and initial conditions are Some applied, non-zero, therefore, in order to perform s-domain analysis, we proceed as follows:**

- m. **Generate the input signal using gensig**
- П. **Determine the transfer function for the system**
- П. **Trnasfrom the system fuction to state state-space form space**
- □ **Simulate the system using lsim, with give initial conditions**

$$
H(s) = \frac{X(s)}{F_a(s)}\Big|_{ICs=0} = \frac{N(s)}{D(s)} = \frac{\left(\frac{1}{M}\right)}{\left(s^2 + \frac{B}{M}s + \frac{K}{M}\right)}
$$

**[A,B,C,D] = tf2ss(num,den)**

# **Example 1 CASE 3 MATLAB C d – Code**

```
clear all, clc
t=0:0.005:20; % Simulation Time   
%ODE analysis
[t1,z_ode] = ode45('MechEx1',t,[2.5;2.5]);
% transfer function Analysis \qquad \qquad \mathbf{V}(\mathbf{s}) \qquad \qquad \mathbf{M}(\mathbf{s}) \qquad \qquad (\frac{1}{\mathbf{V}(\mathbf{s})})% ParametersM=1; K=100; B=2;
M=1; K=100; B=2; \left\{ \begin{array}{cc} \frac{1}{a}\frac{1}{b} & \frac{1}{b}\frac{1}{c^{s-0}} & \frac{1}{b}\frac{1}{c^{s-0}} & \frac{1}{c^{s-0}} & \frac{1}{c^{s-0}} & \frac{1}{c^{s-0}}\frac{1}{c^{s-0}}\frac{1}{c^{s-0}}\frac{1}{c^{s-0}}\frac{1}{c^{s-0}}\frac{1}{c^{s-0}}\frac{1}{c^{s-0}}\frac{1}{c^{s-0}}\frac{1}{c^{s-0}} & \frac{1}{c^{s-0}}\frac{1}{\blacksquare(s)(s)(s)(s) = \frac{X(s)}{T(s)}0 D(S) (s^2 + \frac{D}{M}s + \frac{R}{M})\frac{B}{M}s + \frac{K}{M}s^2 + \frac{B}{s}M
                                                                             D s
                                                                             N s
                                                           F s
                                                H(s) = \frac{X(s)}{s}a \sim \sqrt{IC_s} = 0 \sim \sqrt{s'} (S^2 + -S^2)= = =
                                                                      =
p g ( )
[fa,t] = gensig('sine',pi,20,0.005); fa=50*fa;
% state space system
[A,B,C,D]=tf2ss(num,den)
x=lsim(A,B,C,D,fa,t,[2.5;2.5]);
subplot(2,1,1), plot(t1,z_ode(:,1)), title('ODE Analysis')
subplot(2,1,2), plot(t,x), title('Transfer Function Analysis')
```
## **Example 1 CASE 3 MATLAB Si l ti R lt – Simulation Results**

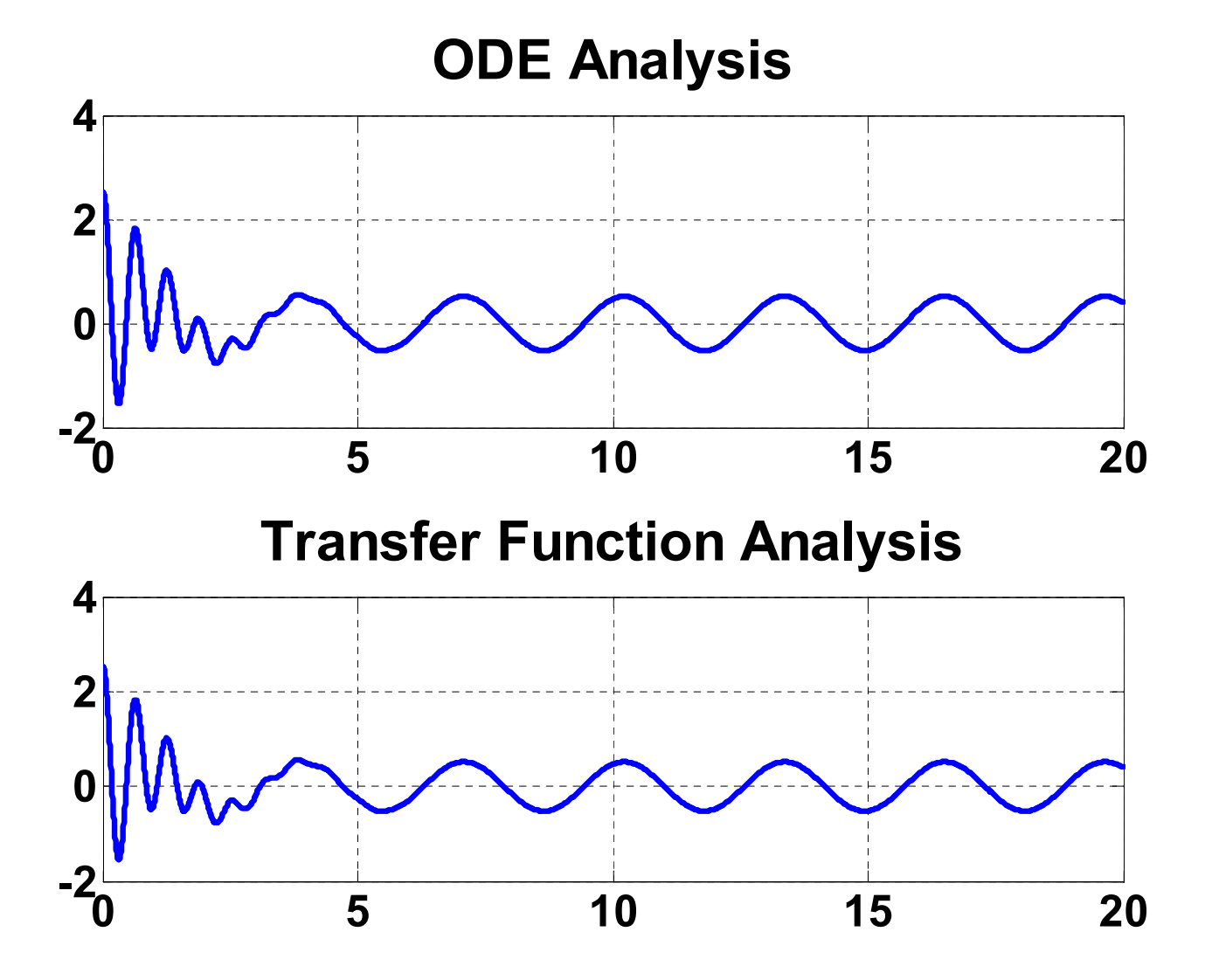

# **Applications of Laplace Transform**

**3. Electrical S t ys tems**

#### **Variables:**

 **Voltage** *<sup>v</sup>* **(volts) Current** *i* **(amperes)**

#### **Element Laws:**

**Resistor** (Ohm's law):

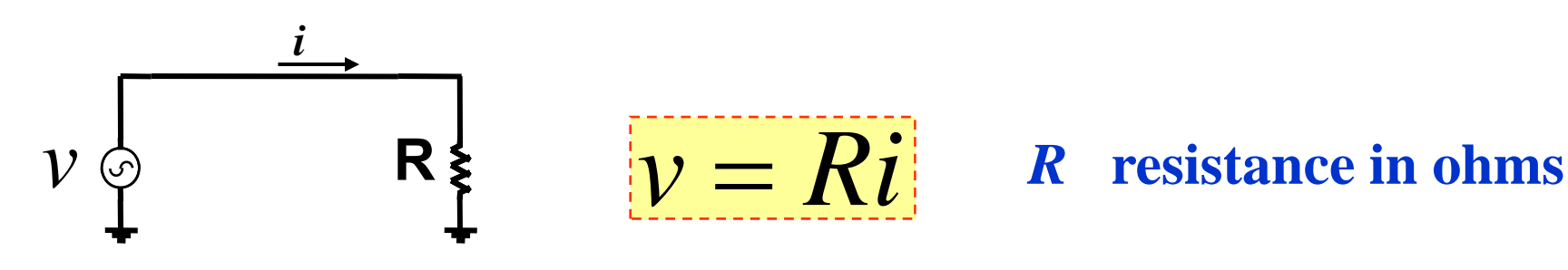

- п **Open Circuit → R = infinite**
- $\Box$ **Sh t i it Short circuit**Î **R = zero**

#### **Element Laws:**

#### **Capacitor** *C* **+** *v*  *q* <sup>=</sup> *v i* II  $\qquad$  *C* capacitance in farad

Curren through capacitor is given as

$$
i = \frac{dq}{dt} = \frac{d(Cv)}{dt} = C\frac{dv}{dt}
$$

$$
\Rightarrow dv = \frac{1}{C} i dt,
$$

by integrating, the voltage across capcitor is given as

$$
v(t) = v(t_0) + \frac{1}{C} \int_{t_0}^t i(\lambda) d\lambda
$$

#### **Element Laws:**

■ **Inductor**  
\n
$$
v = L \frac{di}{dt}
$$
  
\n $v = L \frac{di}{dt}$   
\nwhich can be re-arranged as

*L* **inductance in henrys**

 $= -vdt$ *L* $di = \frac{1}{1}$ 

which can be solved as

$$
i(t) = i(t_0) + \frac{1}{L} \int_{t_0}^t v(\lambda) d\lambda
$$

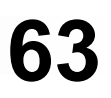

#### **s-Domain Circuit Analysis Domain**

#### **RESISTOR**

$$
v_R(t) = Ri_R(t) \qquad i_R(t) \to \frac{v_R(t)}{R}
$$

*Transforming this equation, we get*

$$
V_R(s) = R I_R(s)
$$
  
or 
$$
I_R(s) = \frac{1}{R} V_R(s)
$$

**+ -**

**C**

 $i_C^{\phantom{\dag}}(t)$ 

U.

 $v_c(t)$ 

#### **s-Domain Circuit Analysis Domain**

#### **CAPACITOR**

$$
v_C(t) = v_C(t_0) + \frac{1}{C} \int_{t_0}^t i_C(\lambda) d\lambda
$$
  
or  $i_C(t) = C \frac{dv_C(t)}{dt}$ 

*Transforming this equation, we get*

$$
V_C(s) = \frac{v_c(t_o)}{s} + \frac{1}{sC}I_C(s)
$$

or 
$$
I_C(s) = CsV_C(s) - Cv_C(t_0)
$$

#### **s-Domain Circuit Analysis Domain**

# **INDUCTOR**

$$
v_L(t) = L \frac{di_L}{dt}
$$

 $\dot{\bm{l}}_I(t)$  $v_{L}^{} \left(t\right)$  $\frac{di_L}{dt}$   $i_L(t)$   $\rightarrow$   $\frac{L}{L}$ **+ -**

or 
$$
i_L(t) = i_L(t_0) + \frac{1}{L} \int_{t_0}^t v_L(\lambda) d\lambda
$$

*Transforming this equation, we get*

$$
V_L(s) = sLI_L(s) - Li(t_0)
$$
  
or 
$$
I_L(s) = \frac{i_L(t_0)}{s} + \frac{V_L(s)}{sL}
$$

#### **Example** 1

**For the circuit shown in the Figure,**   $v_i$  = 10V,

*R* **10 000 Ω = 10,000,**   $C = 10 \mu F$ .

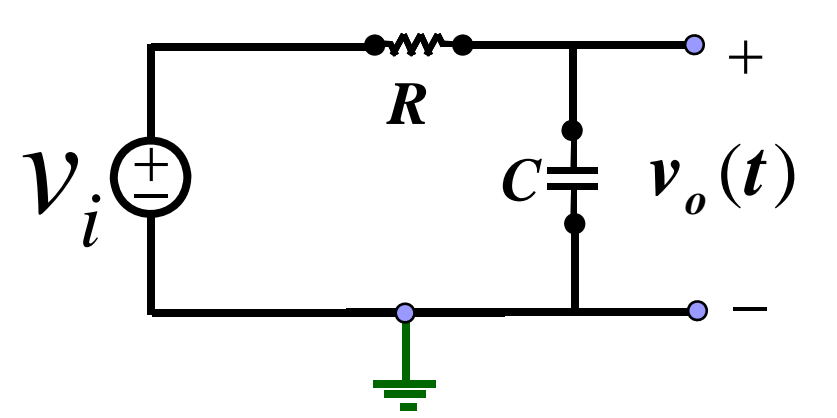

**Using Nodal analysis, find the mathematical model that represents the circuit considering the initial conditions equal to zero and a time interval of 0 to 20 ms. Use Matlab to find the numerical solution of the model.**

**Solution:**

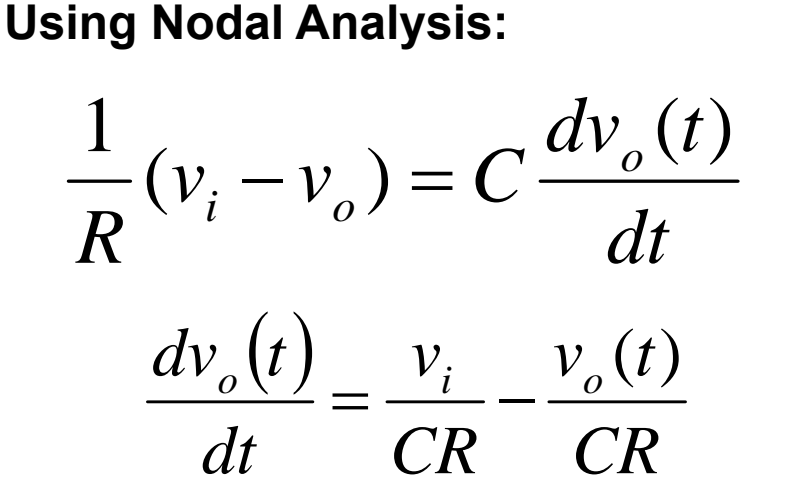

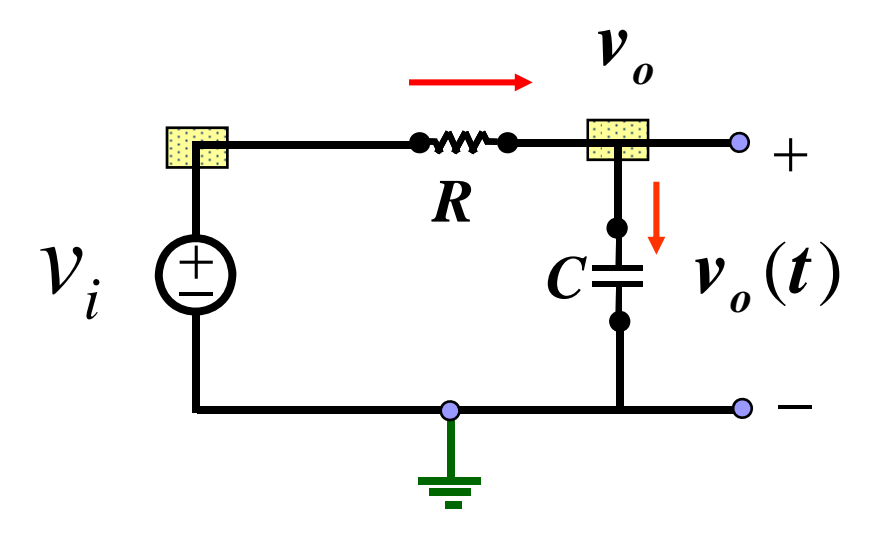

#### **Simulation Using ODE Solver**

$$
\frac{dv_o(t)}{dt} = \frac{v_i}{CR} - \frac{v_o(t)}{CR}
$$

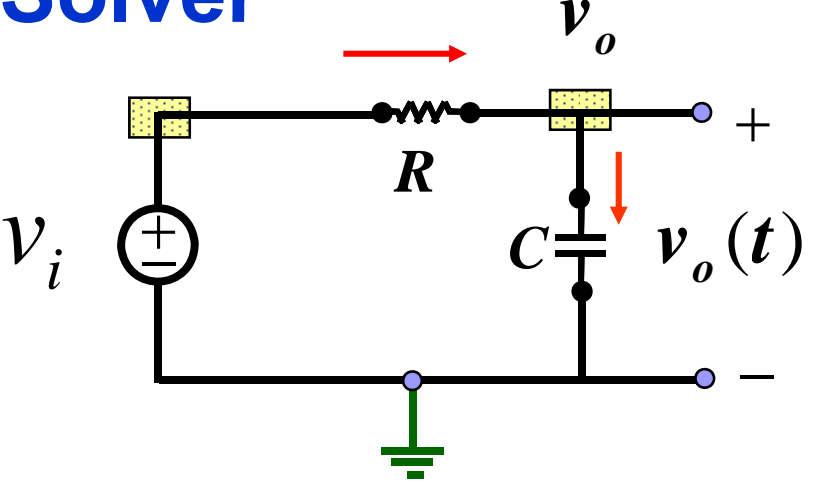

```
clear[t, v] = ode45('ELLC_Ex1', [0 0.5], [0]),plot(,(, t
,
v(:,
1))
title('The Output Voltage');
xlabel('time t');
ylabel('Voltage "V"');
```

```
function dvdt = ELEC_EX1(t,v)
Vi =10;
R
= 10000
;
C = 10e-6;
dvdt = [ (VS / (C*R) ) - (v(1) / (C*R) ) ];
```
#### **Simulation Results Using ODE Solver Using**

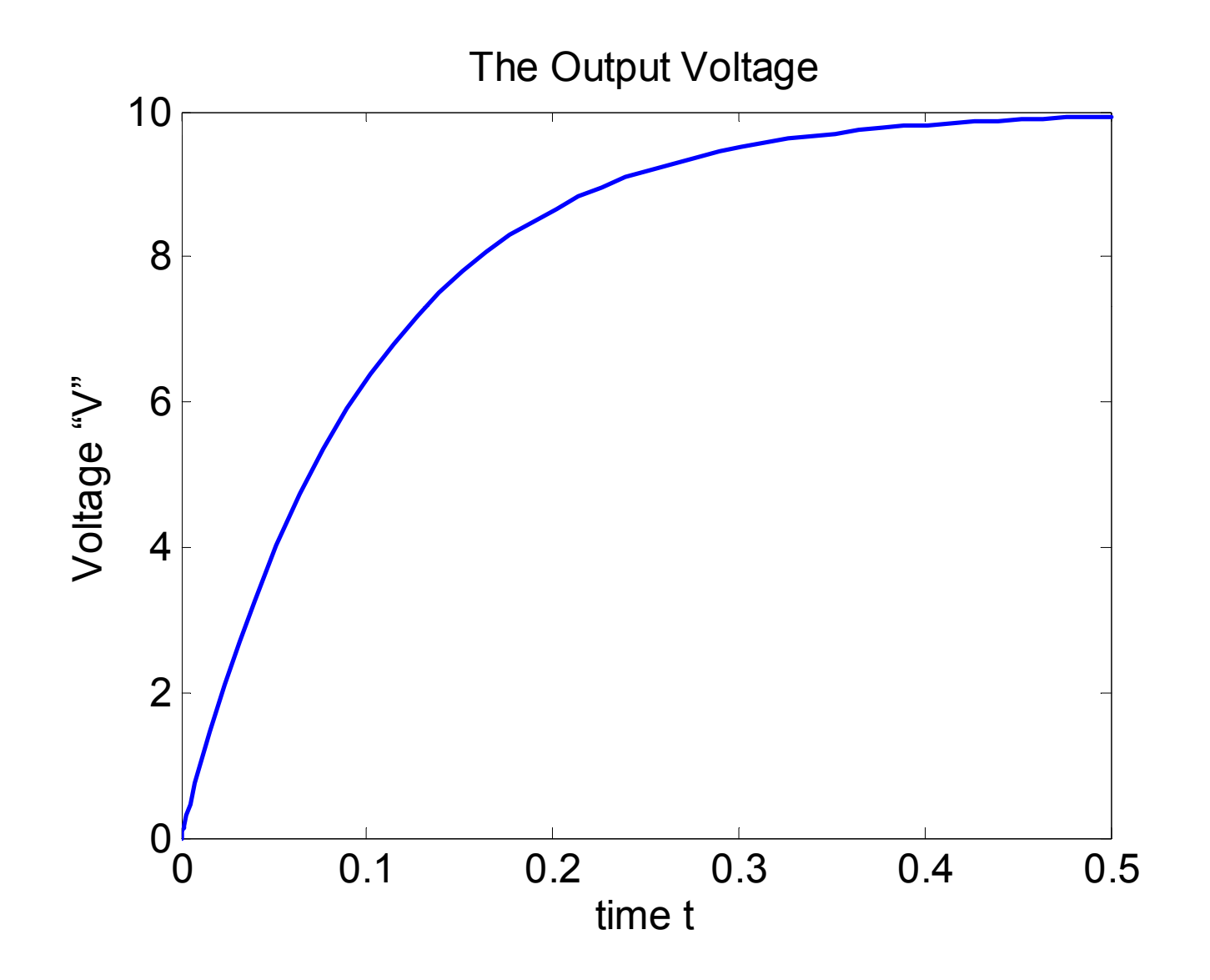

#### **Example 1 – Analysis in <sup>s</sup> s-Domain**

$$
V_o(s) = \frac{\left(\frac{1}{RC}\right)\left[V_i(s) + v_c(t_0)\right]}{\left(s + \frac{1}{RC}\right)}
$$

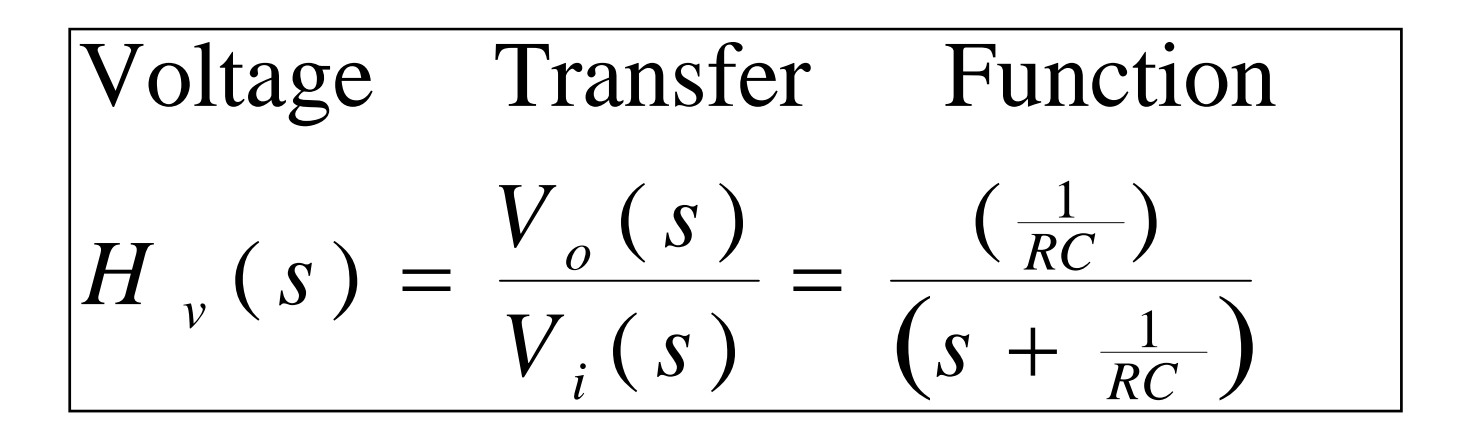

#### **Example 1 – Analysis in <sup>s</sup> s-Domain**

**CASE 1:***vi* <sup>=</sup> 10V  $R = 10,000$  Ω,  $C = 10 \mu F$  $Vc(t0) = 0$ Capacitor is initially discharged

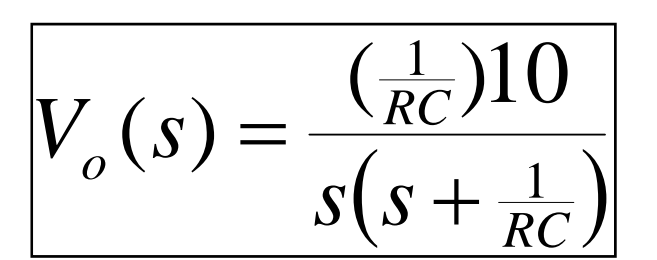

```
clear all, clc
                                    t=0:0.005:1; % Simulation Time
                                    % ODE analysis
                                    [t1,v] = ode45('ELEC_Ex1',t,[0]');(tO) = 0 \qquad \qquad \qquad \qquad \qquad \qquad \qquad \qquad \qquad \qquad \qquad \qquad \qquad \qquad \qquad \qquad \qquad \qquad \qquad \qquad \qquad \qquad \qquad \qquad \qquad \qquad \qquad \qquad \qquad \qquad \qquad \qquad \qquad \qquad \qquad R=10e3; C=10e-6;
                                    num2 = [10/(R C)]; * den2 = [1 1/(R C) * 0];
                                    sys2=tf(num2,den2);
                                    [vc, t3]=impulse(sys2, t);
                                    subplot(3 1 1) plot(t1 v(: 1))
subplot(3,1,1), plot(t1,v(:,1)),
                                    title('Transfer Function Analysis')
                                    subplot(3,1,2), plot(t3,vc),
```
#### **Example 1 – Analysis in <sup>s</sup> s-Domain**

**CASE 1:***vi* <sup>=</sup> 10V,  $R = 10,000$  Ω,  $C = 10 \mu F$  $Vc(t0) = 0$ Capacitor is initially discharged

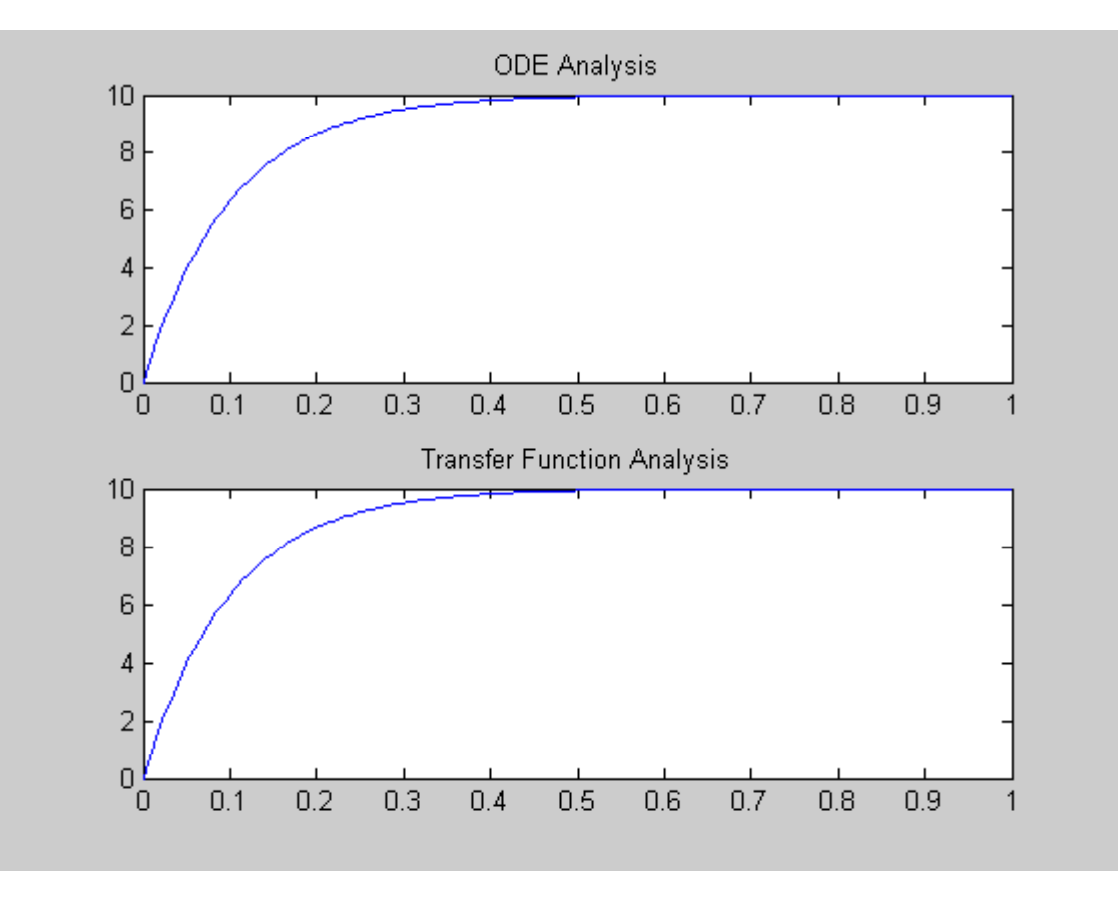

$$
V_o(s) = \frac{\left(\frac{1}{RC}\right)10}{s(s + \frac{1}{RC})}
$$
## **Example 1 – Analysis in <sup>s</sup> s-Domain**

**CASE 2:***vi* <sup>=</sup> 10 sin(2\*pi\*50\*t)  $R = 10,000$  Ω,  $C = 10 \mu F$  $Vc(t0) = 0$ Capacitor is initially discharged

```
clear all, clc
                                   t=0:0.001:1; % Simulation Time
                                   % ODE analysis
                                    [t1,v] = ode45('ELEC_Ex1',t,[0]); 
                                   % transfer function Analysis
(\texttt{t0}) = \texttt{0} \qquad \qquad \qquad \qquad \qquad \qquad \qquad \qquad \qquad \qquad \qquad \qquad \qquad \qquad \qquad \qquad \qquad \qquad \qquad \qquad \qquad \qquad \qquad \qquad \qquad \qquad \qquad \qquad \qquad \qquad \qquad \qquad \qquad \qtau=1/50;
                                   [vi,t2] = gensig('sine',tau,1,0.001); 
                                   vi=10*vi;
                                   % ParametersR=10e3; C=10e-6;
                                   num2 = [1/(R*C)]; den2 = [1 1/(R*C)];
                                   sys2=tf(num2,den2);
```
**vc=lsim(sys2,vi,t2);**

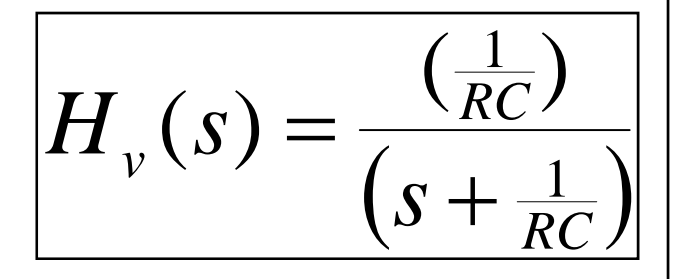

## **Example 1 – Analysis in <sup>s</sup> s-Domain**

**CASE 2:** $v_i$  = 10 sin(2\*pi\*50\*t),  $R = 10,000$  Ω,  $C = 10 \mu F$  $Vc(t0) = 0$ Capacitor is initially discharged

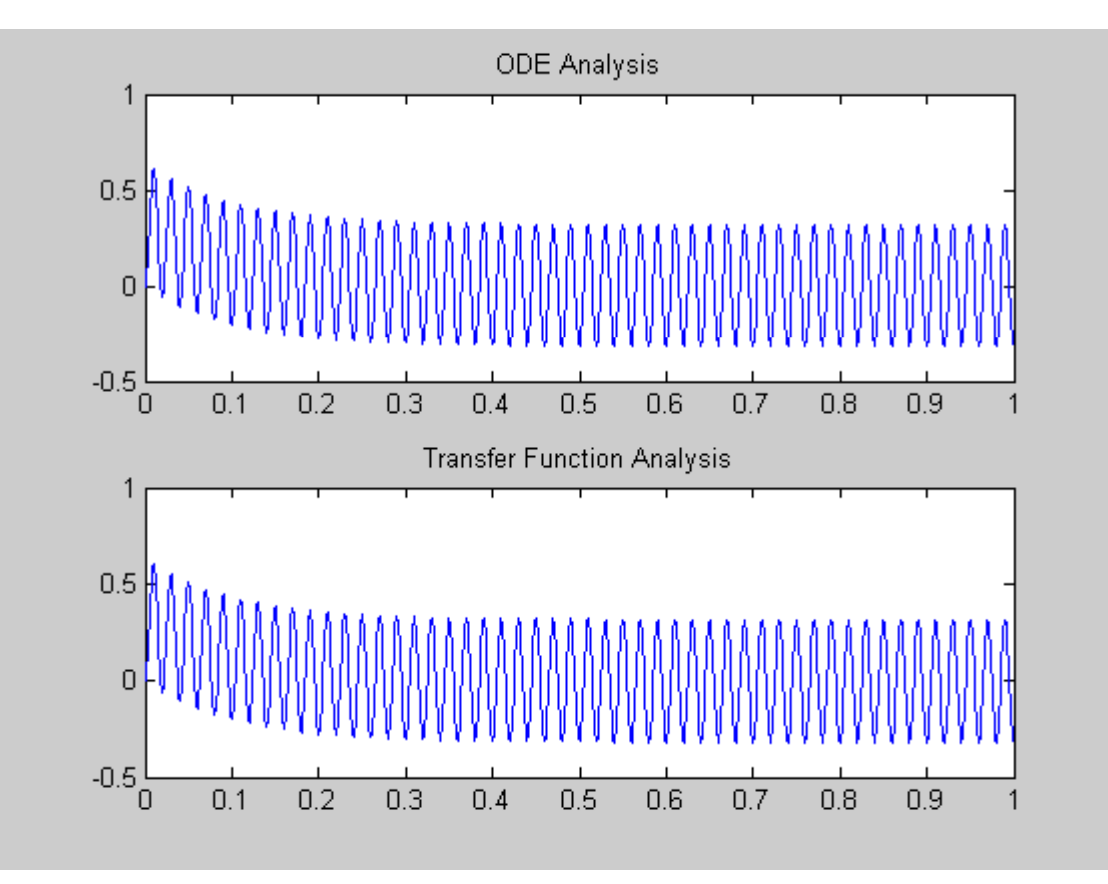

$$
H_{\nu}(s) = \frac{\left(\frac{1}{RC}\right)}{\left(s + \frac{1}{RC}\right)}
$$